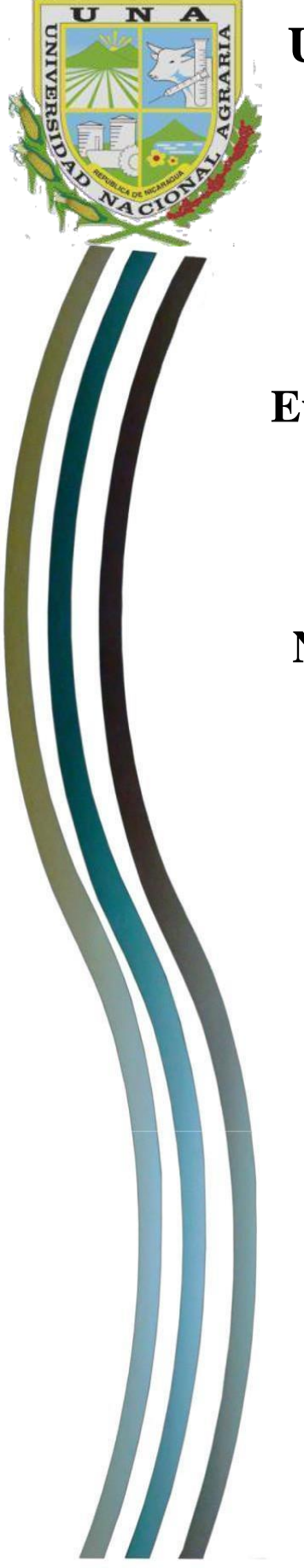

# **UNIVERSIDAD NACIONAL AGRARIA SEDE REGIONAL CAMOAPA "RECINTO UNIVERSITARIO MYRIAM ARAGÓN FERNÁNDEZ"**

# **TRABAJO DE TESIS**

**Evaluación del uso de las TIC en el proceso de enseñanza y aprendizaje de la asignatura Educación para aprender, emprender y prosperar en undécimo grado del Instituto Nacional de Camoapa Dr. Manuel Salvador Guadamuz" julio – septiembre 2021**

# **Autores**

Br. Nesley Jhosep Espinoza González

Br. Elieth Auxiliadora Castro Méndez

**Asesor**:

MSc. David Peñalba Berríos

**Camoapa, Boaco, Nicaragua Octubre 2021**

# U

# **UNIVERSIDAD NACIONAL AGRARIA SEDE REGIONAL CAMOAPA "RECINTO UNIVERSITARIO MYRIAM ARAGÓN FERNÁNDEZ"**

# **TRABAJO DE TESIS**

**Evaluación del uso de las TIC en el proceso de enseñanza y aprendizaje de la asignatura Educación para aprender, emprender y prosperar en undécimo grado del Instituto Nacional de Camoapa Dr. Manuel Salvador Guadamuz" julio – septiembre 2021**

# **Autores**

Br. Nesley Jhosep Espinoza González Br. Elieth Auxiliadora Castro Méndez

# **Asesor**:

MSc. David Peñalba Berríos

Presentado a la consideración del honorable Comité Evaluador como requisito final para optar al título profesional de Licenciado en Ciencias de la Computación

# **Camoapa, Boaco, Nicaragua Octubre 2021**

Este trabajo de graduación fue evaluado y aprobado por el honorable Comité Evaluador designado por el Director de la Sede UNA Camoapa, como requisito para optar al título de Licenciatura en ciencias de la Computación.

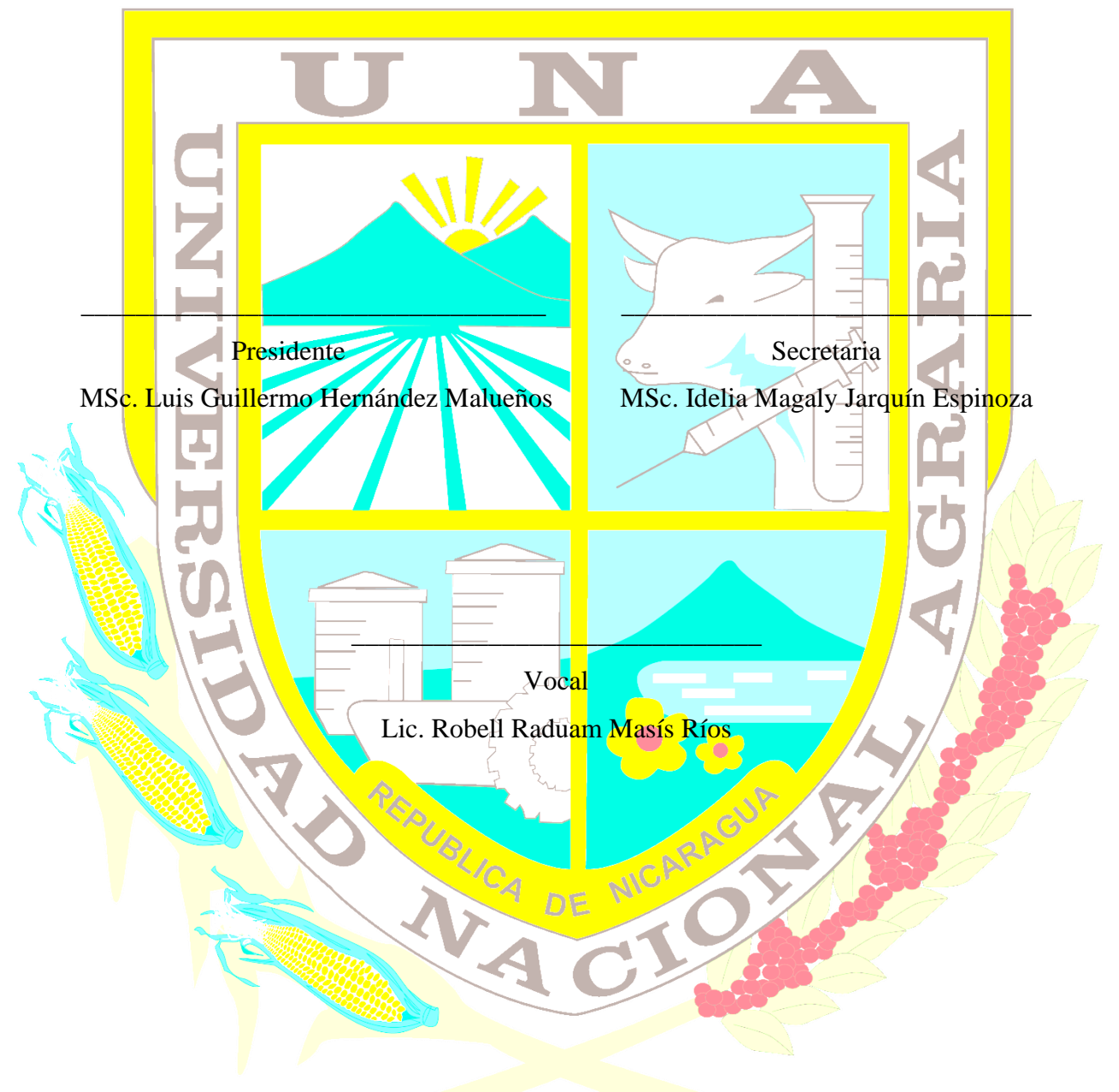

### **Miembros del Honorable Comité Evaluador:**

Camoapa, Boaco. 30 de Octubre de 2021

### **DEDICATORIA**

<span id="page-3-0"></span>Dedicamos nuestra tesis investigativa primeramente a Dios, quien nos ha dado fuerza, inteligencia y paciencia para continuar cuando estuvimos a punto de caer. A nuestros padres por brindarnos el cariño, apoyo incondicional quienes nos han sabido formar con buenos sentimientos, hábitos y valores, lo cual nos ayudó a salir adelante buscando siempre el buen camino. A nuestros maestros por su tiempo, apoyo, así como la sabiduría que nos transmitieron en el desarrollo de nuestra formación profesional, pero muy en especial al Msc David Peñalba Berrios por habernos guiado el desarrollo de nuestro trabajo investigativo y llegar a la culminación.

**Nesley Jhosep Espinoza González y Elieth Auxiliadora Castro Méndez**

### **AGRADECIMIENTO**

<span id="page-4-0"></span>Primero y, antes que nada, damos gracias a Dios por estar con nosotras en cada paso que damos, por fortalecer nuestros corazones e iluminar nuestras mentes y haber puestos en nuestros caminos a aquellas personas que han sido nuestros soporte y compañía durante todo el período de estudio. A nuestros padres, por el esfuerzo y el apoyo incondicional en nuestros estudios, ya que brindan el apoyo, la alegría y nos dan la fuerza para seguir adelante. A nuestros profesores por la colaboración, paciencia y sobre todo por su tolerancia hacia nosotras en especial al Msc David Peñalba Berríos quien dirigió nuestro trabajo investigativo paso a paso hasta llegar a culminarlo.

### **Nesley Jhosep Espinoza González y Elieth Auxiliadora Castro Méndez**

## **INDICE DE CONTENIDOS**

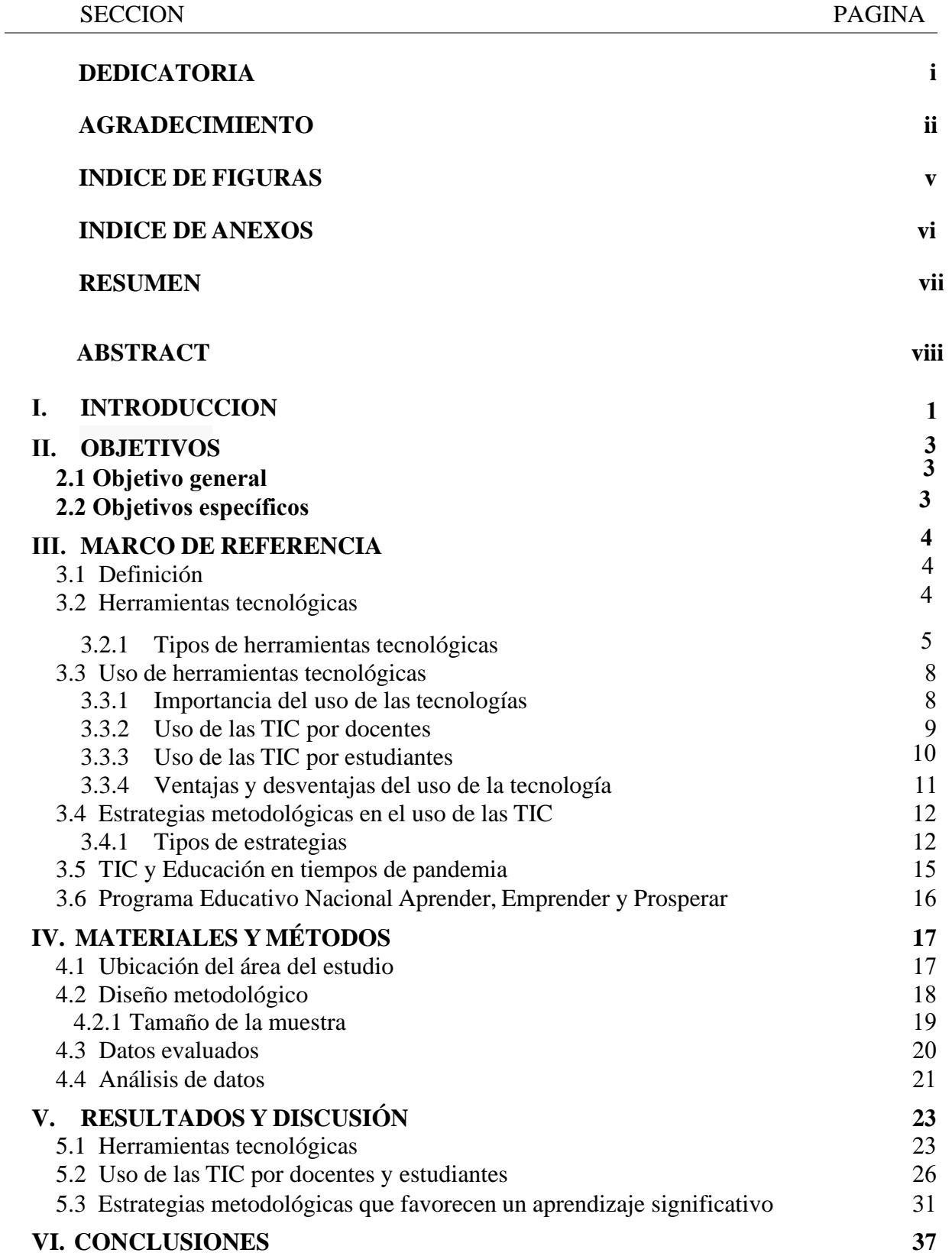

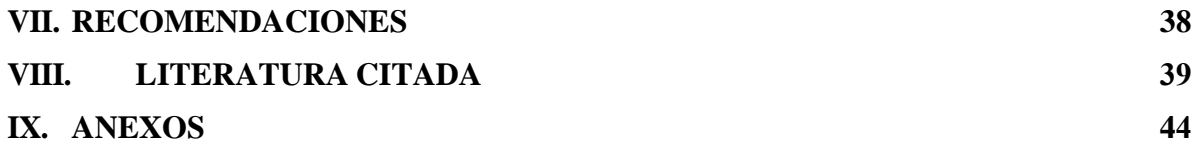

<span id="page-7-0"></span>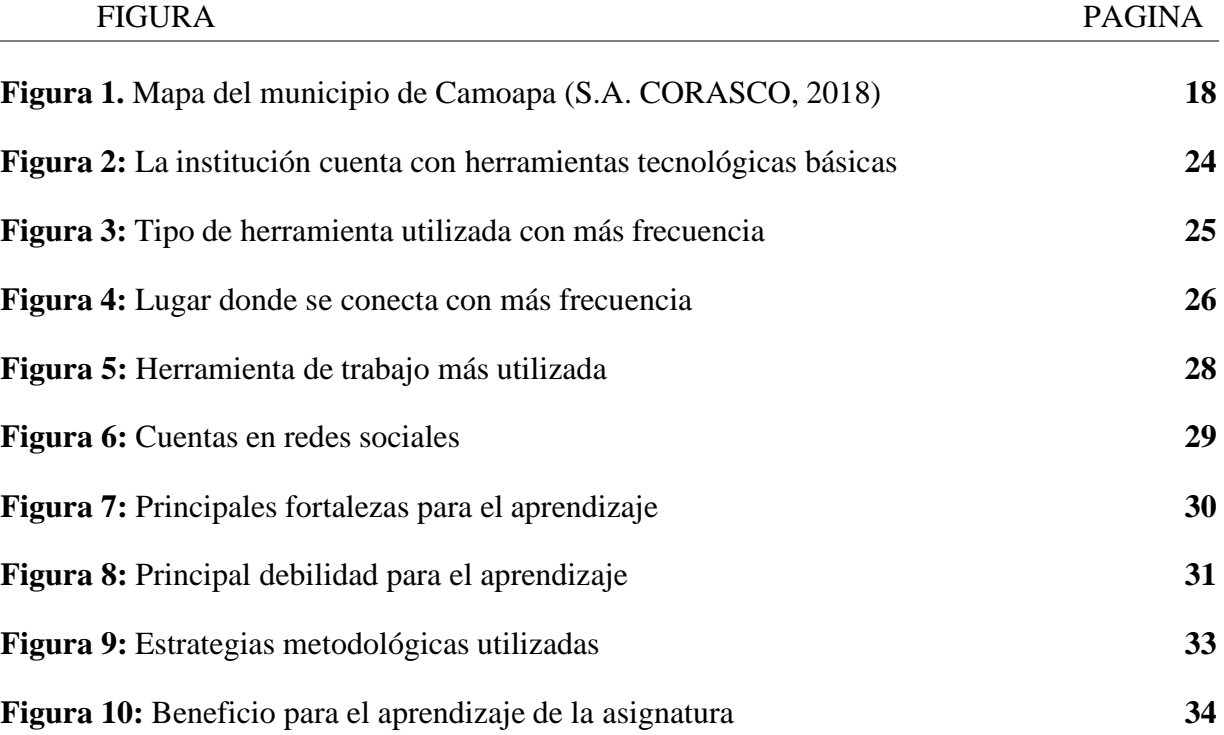

### **INDICE DE FIGURAS**

### <span id="page-8-1"></span>**INDICE DE ANEXOS**

<span id="page-8-0"></span>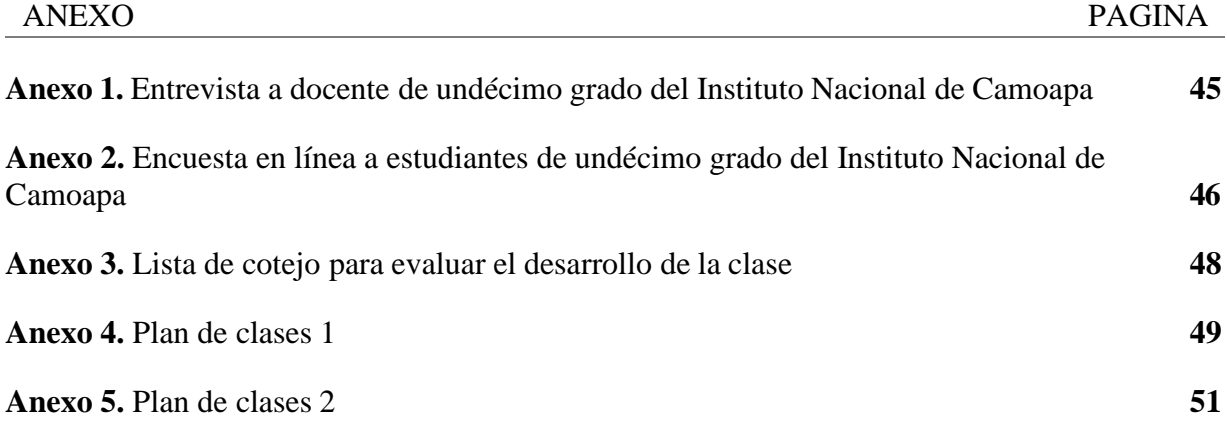

### **RESUMEN**

<span id="page-9-0"></span>La presente investigación tiene como objetivo general evaluar el uso de las TIC en el proceso de enseñanza - aprendizaje de la asignatura Educación para aprender, emprender y prosperar en undécimo grado del Instituto Nacional de Camoapa Dr. Manuel Salvador Guadamuz entre julioseptiembre 2021. La metodología utilizada está basada en tres técnicas para la recolección de la información: entrevista semiestructurada dirigida al docente que imparte la asignatura, encuesta en línea a una muestra de 114 estudiantes y observación directa en cuatro ocasiones durante se desarrollaban las clases; para identificar las herramientas tecnológicas, el uso de éstas y las estrategias metodológicas que se implementan durante el desarrollo de la asignatura. Como principales resultados obtuvimos que las TIC son una herramienta pedagógica de gran importancia en el proceso de enseñanza - aprendizaje, que el Instituto Nacional de Camoapa está dotado de las herramientas tecnológicas básicas, pero el docente a cargo de la asignatura requiere fortalecer sus conocimientos, poner en práctica la innovación y la creatividad para implementar las TIC, dado que los estudiantes, tienen mayor dominio, se encuentran motivados y se apropian con facilidad a las nuevas tecnologías. A su vez, se encontró que el docente a la hora de impartir la asignatura hace usoexclusivo de la estrategia metodológica basada en eltrabajo colaborativo, guiando a los estudiantesa realizar tareas o trabajos mediante la interacción entre los miembros de un mismo grupo.

**Palabras clave**: herramientas tecnológicas, educación, aprendizaje significativo, evaluación

### **ABSTRACT**

<span id="page-10-0"></span>The general objective of this research is to evaluate the use of ICT in the teaching-learning process of the subject Education to learn, undertake and prosper in eleventh grade of the National Institute of Camoapa Dr. Manuel Salvador Guadamuz between July- September 2021. The methodology used is based on three techniques for the collection of information: semistructured interview addressed to the teacher who teaches the subject, online survey to a sample of 114 students and direct observation on four occasions during the classes; to identify the technological tools, the use of these and the methodological strategies that are implemented during the development of the subject. As main results we obtained that ICT is a pedagogical tool of great importance in the teaching-learning process, that the National Institute of Camoapa is equipped with basic technological tools, but the teacher in charge of the subject requires strengthening their knowledge, putting into practice innovation and creativity to implement ICT, since students have greater mastery, are motivated and easily appropriate new technologies. In turn, it was found that the teacher when teaching the subject makes exclusive use of the methodological strategy based on collaborative work, guiding students to perform tasks or work through interaction between the members of the same group.

**Keywords**: technological tools, education, meaningful learning, evaluation

### **I. INTRODUCCION**

<span id="page-11-0"></span>En la actualidad, las TIC tienen una intensa presencia en las sociedades desarrolladas, y adquieren un gran protagonismo en los estilos de vida de las personas, así como en estudiantes, a través de las numerosas aplicaciones basadas en internet, el software o los dispositivos móviles, entre otras plataformas. (Calameo, s.f. p. 6.)

Como sabemos las TIC han interrumpido en nuestras vidas de una manera muy acelerada, ya son posibilidades viables, al menos no a escala individual se han visto desarrollados que las mayorías hacemos uso de televisión, internet, video o el correo electrónico e Internet no aceleradamente con la introducción de las TIC (López, 2015. párr. 4.)

La incorporación de las TIC en casi todas las actividades humanas es uno de los signos de nuestro tiempo, y las modificaciones que generan en los procesos de organización del trabajo. (Garrido, 2003. párr. 2.)

La incorporación de las TIC en la educación tiene como función ser un canal de comunicación e intercambio de conocimientos y experiencias. Son instrumentos para procesar la información y para la gestión administrativa, fuente de recursos, medio lúdico y desarrollo cognitivo. Todo esto conlleva a una nueva forma de elaborar una unidad didáctica y, por ende, de evaluar debido a las formas de enseñanza y aprendizaje. (Fernández, s.f. p.2.)

Jimenes (2008) reconoce que "el uso de la tecnología permite poner en contacto a alumnos de alumnos y éstos se convierten en promotores del uso de las tecnologías" (p.3.), además Angulo (2004) comentó que el número de aparatos y conexiones disponibles es escaso para la magnitud del universo necesitado, el equipamiento de las escuelas no es funcional para el uso de las TIC. diversas escuelas, facilita la realización de tareas, contribuye a mejorar el aprendizaje de los

El desarrollo tecnológico que se ha producido con el uso de las TIC junto con la creciente y acelerada inducción en el ámbito educativo es motivo de esta investigación, que busca evaluar cómo el uso de las TIC favorece el proceso de enseñanza y aprendizaje en la asignatura Educación para aprender, emprender y prosperar en undécimo grado del Instituto Nacional de Camoapa.

Puentes et al. (2013) señalan que los cambios de la sociedad del conocimiento impactan fuertemente en las concepciones (conocimientos y creencias) de los profesores, quienes tratan de compatibilizar exigencias personales con requerimientos admitidos socialmente.

La presente investigación tiene como objetivo evaluar el uso de las TIC en el proceso de enseñanza - aprendizaje de la asignatura Educación para aprender, emprender y prosperar en undécimo grado del Instituto Nacional de Camoapa "Dr. Manuel Salvador Guadamuz" entre julio-septiembre2021, mediante la identificación de las herramientas tecnológicas, las fortalezas y debilidades que presentan tanto docentes como estudiantes, para proponer estrategias metodológicas que favorezcan un aprendizaje significativo a través del uso de las TIC en dicha asignatura.

### **II. OBJETIVOS**

### <span id="page-13-0"></span>**2.1 Objetivo general**

• Evaluar el uso de las TIC en el proceso de enseñanza - aprendizaje de la asignatura Educación para aprender, emprender y prosperar en undécimo grado del Instituto Nacional de Camoapa "Dr. Manuel Salvador Guadamuz" entre junio-agosto del año 2021.

### **2.2 Objetivos específicos**

- Identificar las herramientas tecnológicas utilizadas por el docente en la asignatura Educación para aprender, emprender y prosperar en undécimo grado.
- Describir el uso de las TIC por docentes y estudiantes en la asignatura Educación para aprender, emprender y prosperar.
- Proponer estrategias metodológicas que favorezcan un aprendizaje significativo mediante el uso correcto de las TIC en la asignatura Educación para aprender, emprender y prosperar.

### **III. MARCO DE REFERENCIA**

### <span id="page-14-1"></span><span id="page-14-0"></span>**3.1 Definición**

Hablar hoy de las TIC, no es más que enmarcarse en las llamadas nuevas tecnologías de la información, como señala Rodríguez (2009):

Están transformando la educación notablemente, cambiando tanto la forma de enseñar como la forma de aprender, al mismo tiempo que cambian los objetivos formativos de los estudiantes dado que estos tendrán que formarse para usar y producir con los nuevos medios, el docente además tendrá que cambiar sus estrategias de comunicación y asumir su función de facilitador del aprendizaje de los alumnos en entornos cooperativos para ayudarlos a planificar y alcanzar los objetivos.

"Las herramientas nos ofrecen diversidad de recursos de apoyo a la enseñanza (material didáctico, entornos virtuales, internet, blogs, webquest, foros, chat, mensajerías, videoconferencias, y otros canales de comunicación y manejo de información) desarrollando creatividad", (Rodríguez, 2009, párr.3.)

La utilización de las Tecnologías de la Información y la Comunicación (TIC) en la educación esuna práctica que se afianza en muchos de los mercados de América Latina. Asociada a la conectividad esta permite mejorar el alcance y aumentar los beneficios a los alumnos.

De acuerdo con el Ministerio de educación de Nicaragua (MINED) durante el 2016 se instalaron 50 aulas digitales móviles en 31 centros educativos de 14 departamentos. Esta medida sirvió para beneficiar a 57.643 alumnos que asisten a escuelas secundarias en este país por otra parte el MINED llevó adelante cursos y capacitaciones a docentes esto estuvo centrado en el buen uso de las redes sociales. (González, 2014, p.2.)

### <span id="page-14-2"></span>**3.2 Herramientas tecnológicas**

Según Cordero (2014), "las herramientas tecnológicas ayudan al manejo, a la búsqueda e intercambio de la información. En los últimos años hemos vistos cómo va progresando la tecnología con rapidez y siempre hay una herramienta innovadora". (párr.2.)

"La tecnología está basada en la experiencia de la persona visto desde un campo científico y los estudios que apoyaron dicho campo. Es decir, la evolución de la tecnología se basa en la investigación y la práctica" (virtualescomunicaciones.blogspot.com, 2019. p.1.)

Para Torrecilla, (2020) las herramientas tecnológicas son aquellos programas o aplicaciones que nos permitentener acceso a la información, y están a disposición de todas las personas, en la mayoríade los casos, de manera gratuita. El uso y aplicación que se le da a estas herramientas, va a depender de las necesidades y características (p.1.)

Para López (2017):

Las herramientas tecnológicas tienen por fin mejorar tiempos y calidad en el trabajo además de lograr una distribución y dosificación de recursos eficaz, permiten el intercambio de experiencia, estudios e investigación en el interior de las organizaciones, así como con su entorno (párr. 3.)

### <span id="page-15-0"></span>**3.2.1 Tipos de herramientas tecnológicas**

### *Internet*

Donoso, García, Gargallo y Martínez (2021) definen internet como "un conjunto de redes interconectadas a escala mundial, también puede definirse como una red mundial de redes de ordenadores, tiene la particularidad que cada una de las redes es independiente y autónoma". (párr. 8.)

En la web de Innova Estrategia (2008), el crecimiento social del internet ha sido y sigue siendo vertiginoso. Actualmente es la tecnología de más rápida implantación en el mundo, incorporando progresivamente a millones y millones de usuarios años tras años. (párr. 2.)

En este mismo sitio web, se menciona que "las redes que forman parte del internet son de muy diversa índole, propósito y tamaño. Hay redes públicas y privadas; locales, regionales e internacionales; institucionales, educativas, dedicadas a la investigación, al entretenimiento". (párr. 3.)

En un breve período de tiempo se ha pasado de un uso de internet en ordenadores pesados y con conexiones lentas a estar presentes en dispositivos móviles de uso personal con rápido acceso y multitud de servicios.

Su desarrollo sigue impulsando y abarca los ámbitos más diversos de nuestra sociedad: educación, trabajo, comunicación, (Sánchez, 2018, p.1.)

### *Herramientas de trabajo*

"Microsoft Office, es un conjunto de herramientas destinadas a la creación, edición, almacenamiento y transmisión de información desde computadoras personales. Permite optimizar y automatizar las actividades habituales de cualquier oficina" (Navas, 2010, párr.1.)

De la suite de Microsoft Office, los programas básicos para uso educativo son:

- Microsoft Word: permite la creación y edición de todo tipo de documentos, tanto formales como informales.
- Microsoft Excel: permite la realización de cálculos simples o complejos (mediante el uso de fórmulas) y la generación de gráficos asociados a dichos cálculos.
- Microsoft PowerPoint: permite la creación de presentaciones visuales (diapositivas) con la inclusión de texto, imágenes, sonidos o vídeos.
- Microsoft Outlook: permite la administración del correo electrónico, manejo de agendas y contactos.

Otras herramientas quizás menos utilizadas son:

- Microsoft Access: permite el manejo de grandes volúmenes de información contenido en bases de datos.
- Microsoft OneNote: facilita la toma de notas caseras o para reuniones, la organización y su distribución.
- Microsoft Project: permite la programación y seguimiento de proyectos.
- Microsoft Publisher: permite editar publicaciones o sitios Web.
- Microsoft Visio: permite crear diagramas (por ejemplo, organigramas).

### *Móviles inteligente y tabletas*

Los móviles son más conocidos como teléfonos inteligentes o Smartphone y su teclado está integrado en la pantalla, mismo que sólo aparece cuando le estás indicando que necesitas escribir algo. En algunos teléfonos móviles se pueden hacer las mismas funciones de un computador, como editar documentos, navegar por internet, compartir con tus amigos en Facebook y jugar videojuegos (Global, 2018. párr. 2.)

Según Global (2018) estos teléfonos inteligentes están diseñados para ejecutar una variedad de aplicaciones. Además de brindar un servicio telefónico, son básicamente pequeñas tabletas que se pueden utilizar para navegar en internet. La mayor ventaja de los teléfonos inteligentes y tabletas es que puedes acceder a la red en cualquier instante. Además, de la variedad de equipos que encuentras en el mercado (párr. 4.)

### *Redes sociales*

De acuerdo con Pedraza (2009):

Los profesionales y estudiantes han incorporado las redes sociales en su día a día. Se han convertido en un ambiente de intercambio de información y de conocimientos ameno y fácil de usar. Esta situación hace propicio el aprovechamiento de las redes sociales, foros, blogs, chats, emails, para el proceso de enseñanza-aprendizaje (p.4)

En el manejo de las redes sociales se trata de crear contenido útil para tus clientes actuales y potenciales, además de interactuar con ellos. Requiere de una mezcla perfecta de esfuerzo, diseño, habilidad para crear y generar contenidos (Pérez, 2013. p.2.)

### *Compartir documentos*

De acuerdo con Monteprincipe, (2017) existen muchas herramientas que te permiten guardar y compartir información en la web. Es relevante que conozcamos qué plataformas ofrecen estos servicios y cómo podemos manejarlas para nuestro beneficio y el de los equipos de trabajo a los que pertenecemos, tanto en el ambiente académico como empresarial. Algunas de estas herramientas son: Slideshare (para subir y compartir presentaciones), Google Drive, iCloud, Dropbox y SkyDrive.

### <span id="page-18-0"></span>**3.3 Uso de herramientas tecnológicas**

El uso de las herramientas tecnológicas es ideal para abaratar costos, tiempo y esfuerzo. Su uso es muy importante, ya que logra que las tareas básicas sean mucho más rápidas y eficientes.

La implantación de las herramientas tecnológicas en el campo de la educación, ha logrado mejorar la forma en la que se imparte y se recibe la educación. Es por ello que los docentes han tenido que adiestrarse sobre el uso de ellas; para aprovechar todos los beneficios que éstas les proveen a sus estudiantes (Mora, 2012. p.2.)

Hoy en día las herramientas tecnológicas han tomado mayor importancia, ya que nos han permitido superar las barreras del tiempo y el espacio, y ahorrar tiempo al momento de completar las actividades, además de que su uso ha sido clave para la obtención de resultados óptimos (Lozano, 2016, p.4.)

### <span id="page-18-1"></span>**3.3.1 Importancia del uso de las tecnologías**

Según Muños (2006) la tecnología ha permitido una serie de cambios en la vida cotidiana, porque transformasu estado natural y artificial, según sus propias necesidades y su capacidad paratransformar su entorno. El papel fundamental de la tecnología reside en el impacto que genere en la sociedad a este proceso se le llama revolución tecnológica (párr. 4.)

Para Ruiz (2015), "sinceramente la tecnología ya no es importante, es necesaria. El mundo se volvió dependiente a ella, adicto. Todo a nuestro alrededor es tecnología, desde un reloj, una calculadora hasta automóviles, aviones, las famosísimas computadoras". (p.2.) Tanto así que comedicaaldia.blogspot.com (2019) asegura que "ésta se ha convertido en parte fundamental para el desarrollo funcional del país. Hemos llegado al punto de que una sociedad

sin tecnología no es una sociedad" (p.1.)

El uso de las TIC en el proceso de enseñanza-aprendizaje para la mayoría de docentes y estudiantes ofrecen un aprendizaje más interactivo, motivador, desarrolla habilidades para la investigación, la innovación y el emprendedurismo, de igual manera que socializa la información y el conocimiento. Esto se debe a que el avance de las nuevas tecnologías ha sido constante y por ende, necesario en procesos educativos; es importante mencionar que existen docentes y estudiantes que no han aprovechado al máximo los beneficios ofrecidos (Lanuza, 2008. párr. 6.)

De acuerdo con Montoya (2011) existen un sinnúmero de fortalezas que ofrecen las TIC, entre ellas podemos mencionar que "no hay problemas de horarios, aforo, aulas, sillas, ni deprofesores disponibles. Mejor y más rápido aprendizaje incentivando los sentidos. La tecnologíaes un gran acelerador de procesos y modelos cuando estos funcionan adecuadamente" (p.6)

Pero también las TIC presentan algunas debilidades, como es que "muchos ven en este medio, como el instrumento para hacer el menor esfuerzo posible. Se opta por lo más rápido y lo más barato que rara vez significa lo mejor. No podemos sacrificar la calidad, Dificultad en medir el trabajo real de los estudiantes y control" (p.7)

### <span id="page-19-0"></span>**3.3.2 Uso de las TIC por docentes**

Según Cañeta (2014) "Los docentes se encuentran presionados por tres fuerzas contrapuestas. Por un lado, se les demanda que sean innovadores, autónomos y que desarrollen propuestas educativas flexibles que permitan articular distintos campos de conocimientos. Desde este enfoque el docente es un aprendiz en proceso permanente de actualización que se asume como un promotor de los cambios sociales más generales". (p.3).

Para Educación (2018) La capacitación en línea consiste en el proceso formativo de desarrollo laboral en el que las y los trabajadores reciben información y realizan actividades de aprendizaje en un entorno digital a través de las nuevas tecnologías y redes computarizadas. A través de sistemas digitales se incorporan elementos como la correspondencia, videos, textos, bibliografías, transmisión por video conferencia, proyectos de trabajo, ensayos, entre otros recursos de aprendizaje. (p.1).

Las aulas de clase interactivas son un espacio innovador donde la tecnología y la educación se mezclan, para facilitar el aprendizaje. Sus múltiples funciones permiten que el espacio se vuelva más interactivo para los estudiantes y para los profesores. Este sistema funciona como una ayuda adicional, que busca enriquecer el conocimiento a través de diferentes herramientas tecnológicas. (Simboloint, 2020. p.3.)

Las comunidades de aprendizaje para docentes se han ido fortaleciendo gracias a la socialización de experiencias exitosas dentro del aula y su réplica en otros entornos. Estas comunidades, hoy por hoy se trasladan a la Web, propiciando la implementación de nuevas dinámicas que potencian la comunicación y el uso de herramientas TIC. (Antioquiatic, s.f. párr.2.)

La mayoría de los docentes que han utilizado ya las TIC en el ámbito de la educación asegura que éstas incrementan la motivación de los alumnos, permiten el uso de nuevos recursos educativos y contribuyen a la alfabetización digital y audiovisual de los alumnos. (entornosaludable.com, 2017. párr.2.)

### <span id="page-20-0"></span>**3.3.3 Uso de las TIC por estudiantes**

Las TIC permite distinguir una preparación más inclusiva en los alumnos universitarios, desarrollándoles habilidades para resolver problemas, destrezas profesionales y aprendizajes contextualizados. La incorporación de las TIC en el proceso de enseñanza aprendizaje es una oportunidad que la comunidad universitaria debe aprovechar para generar experiencias de aprendizaje que interesen a los alumnos promoviendo en ellos procesos de comprensión y construcción de los conocimientos, favoreciendo su desarrollo reflexivo y convirtiéndolos en sujetos cada vez más competentes (Torre, 2009. p.1.)

En el ámbito educativo las TIC provee un sin número de herramientas, recursos, medios y formatos que posibilitan estrategias didácticas para la construcción de conocimientos, estos son: aulas virtuales, blogs didácticos, evaluaciones online, aprendizaje móvil, realidad virtual, entornos virtuales 3d, entre otros. (Briede, Leal, Mora y Pleguezuelos, 2015. p.4.)

Las tecnologías de información y comunicación (TIC) son el resultado de poner en interacción la informática y las telecomunicaciones. Todo, con el fin de mejorar el procesamiento, almacenamiento y transmisión de la información. Consiguiendo de esta manera mejorar el nivel de nuestras comunicaciones. Creando nuevas formas de comunicación más rápida y de mayor calidad. (Jimenez, 2013. p.3.)

### <span id="page-21-0"></span>**3.3.4 Ventajas y desventajas del uso de la tecnología**

Según el blog Pekebook (2018) el uso de la tecnología en la educación es beneficioso en gran medida, pero como todo, siempre existen algunos contras que resaltar (p.1).

### **Ventajas:**

- Acceso rápido a la información.
- Acceso a múltiples fuentes de conocimiento.
- Estimulación de la creatividad.
- Promueve la innovación.
- Impulsa el emprendimiento.
- Facilita la comunicación.
- Contribuye a la eficiencia de otros sectores, como el transporte.
- Simplifica tareas.
- Mejora procesos administrativos e industriales.
- Aumenta las opciones de entretenimiento.
- Facilita el acceso a la educación.
- Estimula el desarrollo temprano de habilidades técnicas.
- Crea nuevas fuentes de empleo.

# **Desventajas:**

- Influencia negativa en la productividad de los trabajadores.
- Genera dilemas éticos (por ejemplo, con la inteligencia artificial).
- Puede generar desempleo.
- Estimula el aislamiento social.
- Disociación de la realidad.
- Generación de desechos contaminantes.
- Problemas de privacidad digital.

Por ello, es fundamental tener en cuenta estas ventajas y desventajas del uso de las nuevas tecnologías en las aulas. Sobre todo, en un mundo cada vez más conectado y en el que los estudiantes empiezan a introducirse en esta forma de aprendizaje.

### <span id="page-22-0"></span>**3.4 Estrategias metodológicas en el uso de las TIC**

Riquelme (2016) Dijo que las estrategias TIC permiten identificar criterios, principios y procedimientos que configuran el camino al aprendizaje y la manera de actuar de los docentes, en correspondencia con el programa, la implementación, además se aplican con el fin de lograr mejores y mayores aprendizajes, revistiendo un plan que al ser llevado al ámbito de aprendizaje se transforma en un conjunto de procedimientos. (párr.2).

Pérez (2017) Afirma que en la actualidad los procesos educativos, implican un cambio de paradigmas frente a la manera cómo los estudiantes en la sociedad contemporánea de la información o también llamada sociedad del conocimiento aprenden, y al mismo tiempo ha empezado a determinar la manera como el maestro enseña. (párr.3).

Según Lombillo Rivero (2011) La integración de las tecnologías de la información y la comunicación (TIC) se ha convertido en el tema por excelencia en los debates educativos y las políticas universitarias de los últimos años. Se presentan múltiples desafíos y cuestionamientos acerca del por qué, para qué y cómo integrarlas a los PEA. ( p.2.).

### <span id="page-22-1"></span>**3.4.1 Tipos de estrategias**

Serna (2020) afirma que "las mejores propuestas sobre el uso de las TIC en educación coinciden con los planteamientos sobre ambientes enriquecidos de aprendizaje: el trabajo por proyectos, la resolución de problemas, la investigación, la colaboración y la creatividad" (párr.9)

A continuación, describiremos estas estrategias que se han ensayado en diversos contextos:

### *Proyectos colaborativos*

Consisten en tareas o trabajos que se realizan interactuando y colaborando; un primer nivel de interacción tiene lugar en el aula entre los estudiantes de un mismo grupo,

guiados por su profesor o profesora. Un segundo nivel de colaboración ocurre en línea entre escuelas que forman parte del proyecto, las que podrían incluso estar en países distintos. (párr. 11)

"Los proyectos colaborativos responden a un enfoque técnico-pedagógico que incorpora metodologías activas y tecnologías con fundamento en el socio-constructivismo y el aprendizaje por proyectos" (Vygotsky, Piaget, Ausubel, Papert, entre otros). (párr. 12)

### *Webquest*

"Una webquest plantea una ruta que puede tener distintos caminos y distintas soluciones. La búsqueda de información y su procesamiento se formula en un «andamiaje estructurado» para que la nueva información cobre sentido". (párr.15)

El andamiaje estructurado consiste en una Introducción que sirve para contextualizar el tema y despertar interés, una Tarea en la que se describe el producto que habrá que producir, un Proceso en el que se dan indicaciones al estudiante, unos Recursos en los que se propone a los estudiantes los enlaces a los que recurrir para localizar la información que va a necesitar, unos criterios de Evaluación que le permitirán a los estudiantes saber lo que se espera de ellos con precisión y, finamente, una Conclusión. (párr.16)

### *Edublog*

Se trata de un blog como cualquiera, pero desarrollado por los docentes con fines educativos, para ofrecer recursos a sus estudiantes, y comunicarse con ellos. El edublog es un medio de interacción, pero se convierte en una estrategia cuando el docente planea y estructura los contenidos para que los estudiantes aprendan con recursos digitales. (párr. 17)

Los hay de todo tipo, muchos tienen una corta duración, pero otros se han consolidado y permanecido a lo largo del tiempo, convirtiéndose en muestras valiosas de la apropiación que han hecho los maestros y maestras de este medio, aportando la curaduría de recursos, estrategias de aprendizaje, material didáctico, etc. (párr. 18)

### *Hyperdoc*

Serna, (2020) Son lecciones que los docentes crean y a las cuáles vinculan una serie de recursos, que los estudiantes exploran con libertad. Es básicamente una forma de empaquetar lecciones digitales para crear experiencias de aprendizaje basadas en la investigación. Los maestros diseñan las lecciones y los estudiantes exploran el contenido, posteriormente el docente identifica y refuerza la comprensión de los temas a través de la explicación de contenidos. (párr.19)

### *Foros*

Arango (2003) expresó que un foro es un escenario de comunicación por internet, donde se propicia el debate, la concertación y el consenso de ideas. Es una herramienta que permite a un usuario publicar su mensaje en cualquier momento, quedando visible para que otros usuarios que entren más tarde, puedan leerlo y contestar (p.3.)

### *El Chat*

Es una estrategia de comunicación que favorece el proceso de enseñanza aprendizaje, que despierta la motivación en el alumnado por su uso, la posibilidad de la participación de todos, la creatividad y expresividad en el envío de mensajes, el trabajo en grupo y aprendizaje colaborativo. (Metodología, s.f. párr.2.)

### *Videoconferencias*

Son un sistema interactivo que permite a varios usuarios mantener una conversación virtual por medio de la transmisión en tiempo real de video, sonido y texto a través de internet, también se puede llevar a cabo sesiones de capacitación, reuniones de trabajo, demostraciones de productos, entrenamiento, soporte, atención a clientes, marketing de productos (Rodriguez, 2020. p.3.)

Estas herramientas son esenciales para interactuar virtualmente cuando las reuniones en persona no son posibles, y se requiere estar en contacto para continuar con sus flujos de trabajo diarios con una interrupción mínima, entre las más usadas tenemos:

### *Zoom*

"Zoom es un servicio de videoconferencia basado en la nube que puede usar para reunirse virtualmente con otras personas, ya sea por video o solo audio o ambos, todo mientras realiza chats en vivo" (Tillma, 2020, p.1.)

### *Google meet*

"Esta aplicación es una alternativa específicamente diseñada para que las empresas puedan organizar reuniones de hasta 100 integrantes. Sin duda alguna esta app resulta ser más eficiente que otras plataformas de videoconferencias" (párr.3.)

### <span id="page-25-0"></span>**3.5 TIC y Educación en tiempos de pandemia**

Según Sandoval (2020) la Organización Mundial de la Salud, ha declarado al COVID-19:

Como pandemia por su rapidez de propagación, el sector educativo no escapa a ello. Los colegios, con plataformas digitales, tienen opción de flexibilizar procesos pedagógicos en los estudiantes a partir de la articulación de aplicaciones web con el fin de continuar con el servicio educativo (párr.1.)

Según la UNESCO (2020), a raíz de la pandemia los países han tenido tres campos de acción principales:

El despliegue de modalidades de aprendizaje a distancia, mediante la utilización de una diversidad de formatos y plataformas (con o sin uso de tecnología digital); el apoyo y la movilización del personal y las comunidades educativas, y la atención a la salud y el bienestar integral. En definitiva, el 2020 ha sometido a la población global a la modificación inminente de sus hábitos, rutinas de trabajo, de consumo y socialización.

En tal sentido, la pandemia ha provocado innumerables medidas de precaución desde el uso de tapabocas, suspensión de actividades laborales, actividades escolares y comerciales, en fin; ha generado un colapso en poco tiempo que afectó física, mental y emocionalmente al mundo entero. Sin embargo, toda esta crisis catapultó a las Tecnologías de la Información y Comunicación (TIC) y su uso masivo como jamás se había pensado (Ojeda y Palacios, 2021. p.98).

### <span id="page-26-0"></span>**3.6 Programa Educativo Nacional Aprender, Emprender y Prosperar**

El programa Educativo Aprender, Emprender, Prosperar, nace como una iniciativa del Buen Gobierno de Reconciliación y Unidad Nacional, para fortalecer en niños, jóvenes y adultos, los conocimientos, habilidades, actitudes, aptitudes emprendedoras, que permitan continuar avanzando en la calidad de la educación (MINED, 2018. p.1.)

Según el sitio web [www.campus.mined.edu.ni:](http://www.campus.mined.edu.ni/)

El Programa Educativo Nacional Aprender, Emprender, Prosperar surge el 16 de noviembre del año 2016, con la participación del Ministerio de Educación, el Tecnológico Nacional y el Consejo Nacional de universidades, que forman parte del Sistema Educativo nicaragüense.

El objetivo del Programa Educativo Nacional consistió en crear las condiciones para transformar las prácticas educativas, a fin de mejorar las oportunidades de aprendizaje de niñas, niños, adolescentes, jóvenes y adultos, con una educación orientada a aprender, emprender, prosperar, para ejercer una ciudadanía responsable y de rápida adaptación a los cambios en su entorno. Así mismo, desarrollar sus capacidades, valores, actitudes y habilidades para aprender y emprender de manera eficaz, haciendo uso de las TIC que facilite insertarse en un mundo en constante cambio (MINED, 2020)

El Programa implementa los fundamentos del emprendimiento desde primer grado de primaria hasta undécimo grado de secundaria regular, desde la perspectiva de formar seres emprendedores para la vida y contribuir a su desarrollo integral, tiene como base la construcción de aprendizajes organizado en competencias educativas emprendedoras a partir de las cuales cada sub sistema define el nivel de desarrollo de dicha competencia específica. (MINED, 2020)

### **IV. MATERIALES Y MÉTODOS**

### <span id="page-27-0"></span>**4.1 Ubicación y fechas del estudio**

La investigación fue realizada en el Instituto Nacional Salvador Guadamuz ubicado en la ciudad de Camoapa, departamento de Boaco, Nicaragua. Camoapa está ubicada a 115 Km de la capital Managua, con una extensión territorial de 1,483.29 km², limita al Norte con los municipios de Boaco, Matiguas y Paiwas, al Sur con Cuapa y Comalapa, al Este con los municipios de El ayote y La Libertad, y al Oeste con los municipios de San Lorenzo y Boaco (INIDE, 2008).

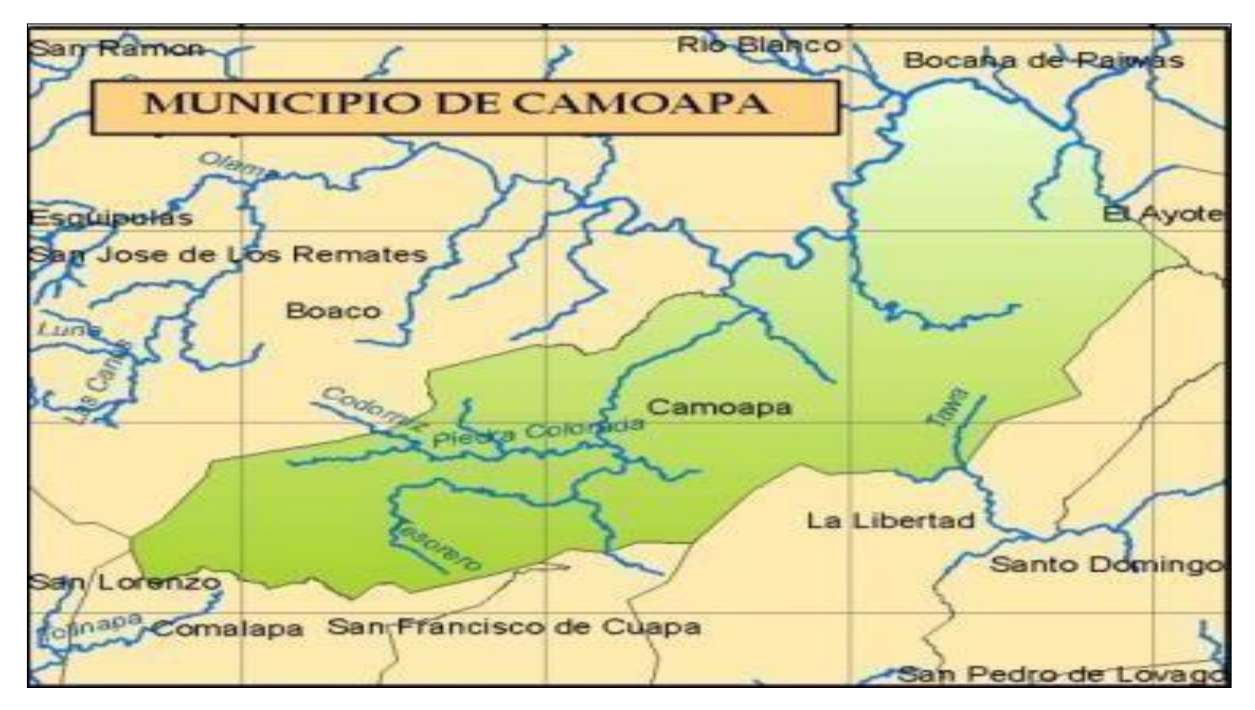

<span id="page-27-1"></span>**Figura 1.** Mapa del municipio de Camoapa (CORASCO, 2018)

El municipio de Camoapa se localiza en la posición geográfica de latitud 12°22'48"N y longitud 85°30'36"W con una altitud aproximada de 550 m.s.n.m. vientos del NE a 18 km/h, humedad del 71% **(**PRONOT **–** 2004**)**. Con una precipitación de 1,500 mm/anuales, su clima es variado con una temperatura entre 23.7°C y 28.5°C; en regiones altas el promedio oscila entre 18°C a 20°C, con una población aproximada de 40,700 habitantes (INIDE, 2008).

PRONOT (2004) explica que la economía del municipio de Camoapa está basada "principalmente en la agricultura y la ganadería. La ganadería constituye el movimiento económico más fuerte, siendo Camoapa una de las regiones ganaderas más prósperas de

Nicaragua. Otra industria importante es la artesanía del cuero, y el tejido de los sombreros de pita (p.7.)

Actualmente en el municipio funcionan tres centros educativos que ofrecen educación en los tres niveles: preescolar, primaria y secundaria; solo uno de estos es público, que es el Instituto Nacional de Camoapa "Dr. Manuel Salvador Guadamuz". También funcionan otros tres centros que ofrecen educación preescolar y primaria; dos de estos son públicos.

De acuerdo con Bravo (2013), el Instituto Nacional de Camoapa fue fundado el 17 de agosto de 1962, en casa del señor Sergio Díaz Arauz, esquina Noroeste del Parque Municipal, por un grupo de profesionales interesados por el desarrollo educativo del municipio. Desde su fundación ha tenido varios nombres, en la época de la revolución se llamaba Instituto Ernesto Che Guevara; en la actualidad se llama Instituto Nacional de Camoapa "Dr. Manuel Salvador Guadamuz González"; está ubicado Salida a Managua, 1c al Sur Camoapa.

Según información obtenida en la dirección del centro, la matrícula actual es de 1,487 estudiantes, distribuidos de la siguiente manera: 844 estudiantes en el turno diurno atendiendo la modalidad de preescolar y secundaria, en el turno sabatino funciona la modalidad de jóvenesy adultos con 643 estudiantes.

### <span id="page-28-0"></span>**4.2 Diseño metodológico**

El presente trabajo es una investigación de tipo descriptiva, no experimental, con enfoque mixto en el cual se utilizaron tres técnicas para la recolección de información: entrevista semiestructurada (Anexo 01), encuesta en línea (Anexo 02) y observación directa (Anexo 03).

La entrevista semiestructurada se aplicó al único docente que imparte la asignatura objeto de la investigación, consta de 7 preguntas abiertas. La encuesta se aplicó a la muestra de la población mediante el uso de la herramienta tecnológica Google Forms que consiste en 9 preguntas de selección múltiple.

Para el cumplimiento de los objetivos se aplicó la técnica de observación directa, visitando el aula de clase en cuatro momentos durante los meses de julio y agosto, lo que permitió identificar las herramientas tecnológicas utilizadas, las fortalezas y debilidades que presentan los docentes

y estudiantes; así como las estrategias metodológicas que implementadas.

Se utilizaron datos primarios y secundarios con instrumentos de trabajo seleccionados para su recolección, los que fueron divididos en tres fases:

**Primera fase**: Consistió en la recopilación de información secundaria que se obtuvo mediante visitas a las diferentes fuentes de información y revisión de literatura existente en bibliotecas, Instituto Nacional de Camoapa, delegación del Ministerio de Educación en el municipio y páginas de internet afines al tema.

**Segunda fase**: Consistió en la recopilación de información primaria que se obtuvo mediante:

- Diseño y aplicación de entrevista semiestructurada a docente de la asignatura Educación para aprender, emprender y prosperar.
- Diseño y aplicación de encuesta en línea a los estudiantes de undécimo grado del Instituto Nacional de Camoapa.
- Diseño y aplicación de lista de cotejo para observación directa al aula de undécimo grado, durante el desarrollo de la sesión de clase de la asignatura a investigar.

**Tercera fase**: comprende el procesamiento y análisis de la información primaria.

### <span id="page-29-0"></span>**4.2.1 Tamaño de la muestra**

El Instituto Nacional de Camoapa cuenta con una población estudiantil en undécimo grado de educación secundaria regular de 160 estudiantes, distribuidos en cuatro secciones, en los turnos matutino y vespertino.

Para determinar el número de estudiantes de la muestra, se hizo uso de la fórmula propuesta por Murray y Larry (2005):

$$
n=\frac{Z^2\sigma^2\mathcal{N}}{e^2(\mathcal{N}^2)+\mathcal{Z}^2\sigma^2}
$$

donde:

n = es el tamaño de la muestra poblacional a obtener.

N = es el tamaño de la población total.

σ = representa la desviación estándar de la población, en nuestro caso utilizaremos 0.5

Z = es el nivel mínimo de confianza aceptado para considerar la investigación como confiable, equivale al 95% (1.96)

e = representa el límite aceptable de error muestral, generalmente 5% (0.05) el valor estándar usado en las investigaciones

Una vez establecido los valores adecuados, se procedió a realizar la sustitución de los mismos y aplicación de la fórmula, con la que se obtuvo 114 estudiantes como tamaño de la muestra.

### <span id="page-30-0"></span>**4.3 Datos evaluados**

Las variables del presente estudio permitieron evaluar el uso de herramientas tecnológicas por parte del docente y estudiantes durante el proceso de enseñanza aprendizaje de la asignatura Educación para aprender, emprender y prosperar en undécimo grado del Instituto Nacional de Camoapa. Las variables medidas fueron las siguientes:

### **4.3.1 Herramientas tecnológicas**

Son programas o aplicaciones que nos permiten tener acceso a la información, y están a disposición de todas las personas, en la mayoría de los casos, de manera gratuita. El uso y aplicación que se le da a estas herramientas va a depender de las necesidades y características.

### **4.3.2 Uso de herramientas TIC**

Para la mayoría de docente y estudiantes ofrecen un aprendizaje más interactivo, motivador, desarrolla habilidades para la investigación, la innovación y el emprendedurismo, de igual manera que socializa la información y el conocimiento.

### **4.3.2 Estrategias metodológicas**

Permiten identificar criterios, principios y procedimientos que configuran el camino al aprendizaje y la manera de actuar de los docentes, en correspondencia con el programa, la

implementación, además se aplican con el fin de lograr mejores y mayores aprendizajes.

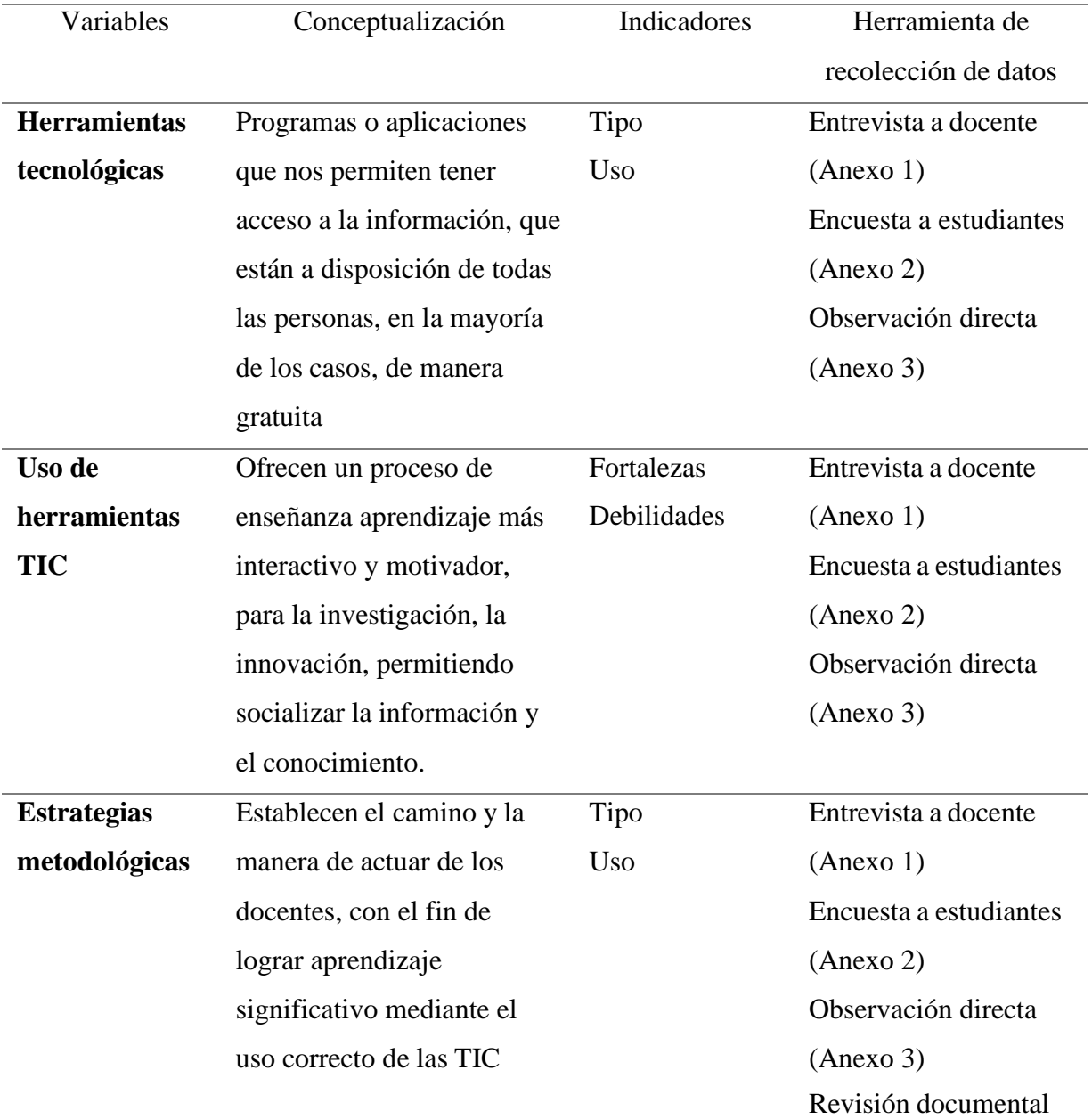

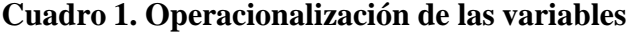

### <span id="page-31-0"></span>**4.4 Análisis de datos**

Una vez aplicada la entrevista al docente, llenado de encuestas en línea por los estudiantes y realizadas las visitas al aula de clase de undécimo grado del Instituto Nacional de Camoapa

donde se imparte la asignatura Educación para aprender, emprender y prosperar, se elaboró la base de datos.

Los datos recolectados fueron ordenados, clasificados y analizados a través de estadística descriptiva utilizando el programa IBM SPSS Statistics versión 25, que permite representarlos mediante distribuciones de frecuencias y se utilizó la hoja de cálculo Excel para graficar.

### **V. RESULTADOS Y DISCUSIÓN**

### <span id="page-33-1"></span><span id="page-33-0"></span>**5.1 Herramientas tecnológicas**

Según el docente Marvin Javier Tapia, en los últimos años el Ministerio de Educación (MINED) ha dotado a los centros educativos públicos de herramientas tecnológicas básicas para incluir el uso de las TIC en las asignaturas del currículo de secundaria, como es el caso de AEP en el Instituto Nacional de Camoapa (INC).

El INC cuenta con un aula dotada con herramientas tecnológicas básicas: 40 tabletas, data show, lápiz interactivo, computadoras, acceso a internet y Wifi; las que permiten con calidad la inclusión de las TIC en las clases. Incluir la tecnología en el proceso educativo significa que nos estamos adaptando e insertando en una época tecnológica donde el aprendizaje es totalmente diferente para nuestros estudiantes, y eso permite que la enseñanza sea mucho más práctica y enriquecedora.

Al consultar a los estudiantes, si la institución educativa cuenta con las herramientas tecnológicas básicas, el 94.8% opinan que sí cuentan con las herramientas necesarias para desarrollar la asignatura según la metodología planteada (Figura 2).

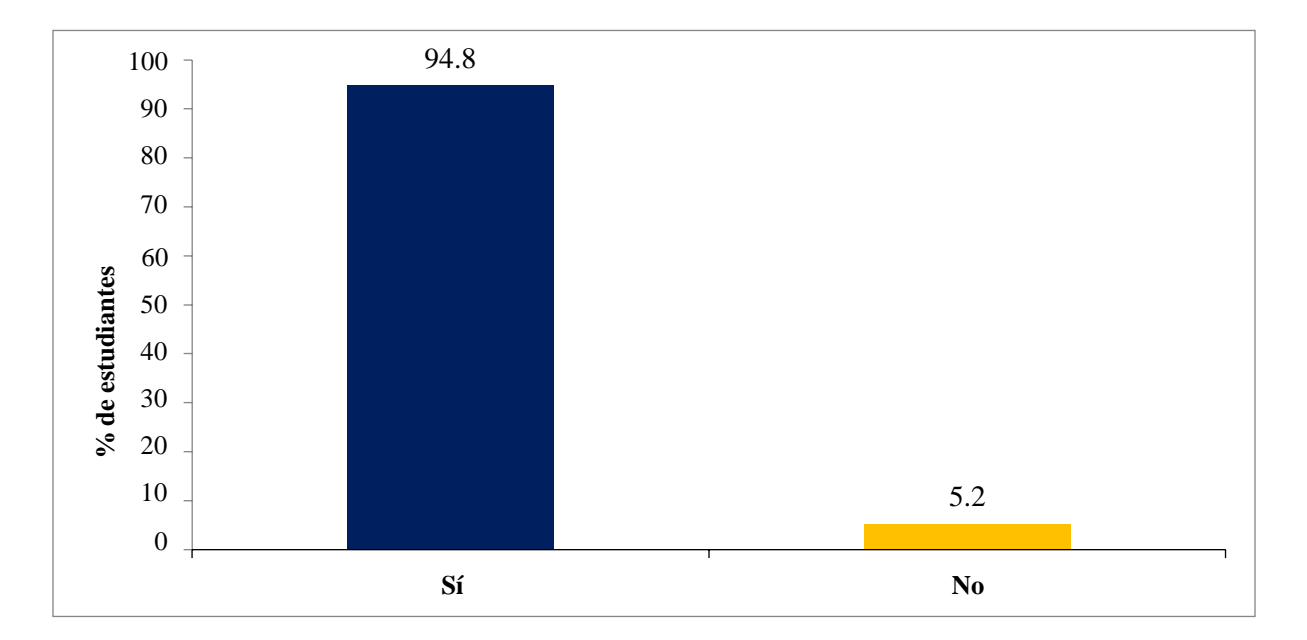

<span id="page-33-2"></span>**Figura 2**. La institución cuenta con herramientas tecnológicas básicas

Para Salmeron (s, f) las Tecnologías de Información y Comunicación:

Forman parte de los cambios a nivel económico, social y tecnológico que se están produciendo en la sociedad actual. Con estos avances digitales, las instituciones educativas no pueden mantenerse al margen, ya que la implantación de las TIC en la educación puede ayudar a enriquecer, transformar y complementar la trayectoria académica del alumnado (párr.1).

De acuerdo con la Figura 3, el 53.4% de los estudiantes encuestados respondieron que la herramienta tecnológica que más hacen uso es los móviles inteligentes y tabletas, lo cual demanda en un 37.9% el uso del internet.

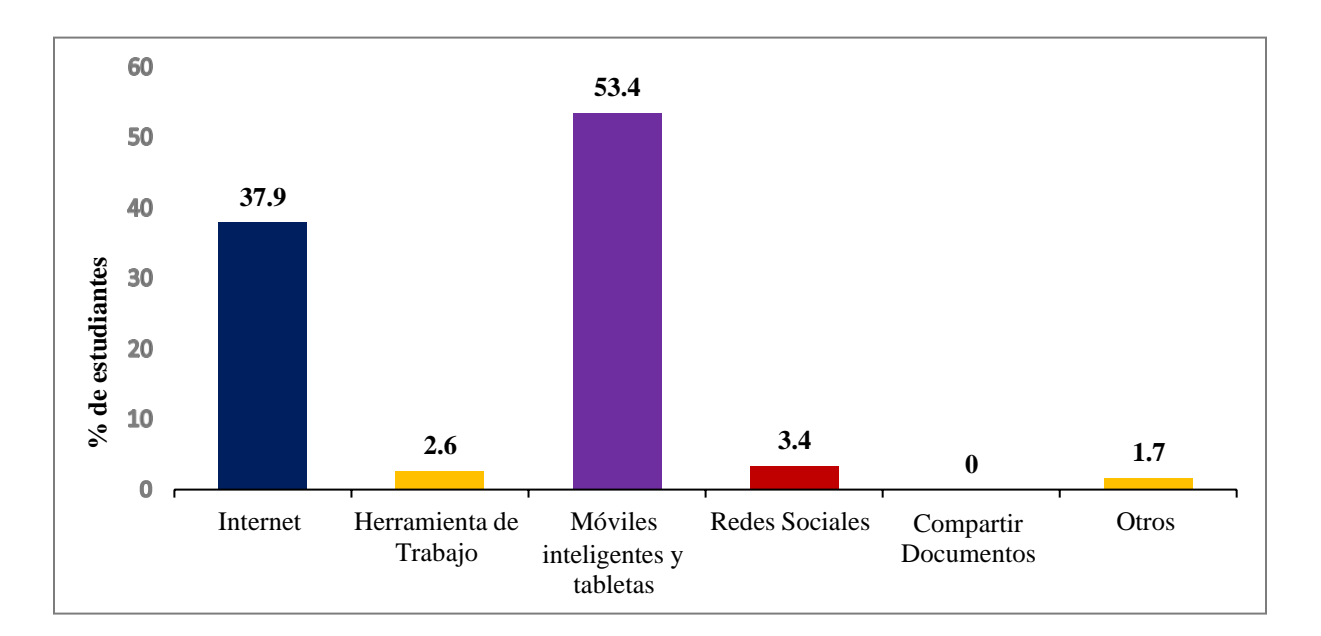

### <span id="page-34-0"></span>**Figura 3.** Tipo de herramienta utilizada con más frecuencia

De acuerdo con Morales (2019), en un inicio los teléfonos móviles sólo tenían la función de recibir o hacer llamadas, ahora podemos enviar y recibir mensajes con textos, imágenes, videos, hacer videollamadas y estar al tanto de todo lo que ocurre a nuestro alrededor (párr.2.).

Por tanto, como las TIC son un conjunto de tecnologías que se encuentran en continua evolución, y éstas facilitan el acceso, reproducción de la información y la comunicación; con la aparición del internet y de las conexiones en redes se ha multiplicado exponencialmente su uso.

En la Figura 4, se muestra que es el Aula TIC donde el 56.0% de los estudiantes se conectan a internet para cumplir con sus actividades académicas orientadas durante la clase, como búsqueda de información. Pero también un 39.7% refiere conectarse desde su casa para cumplir con las actividades asignadas.

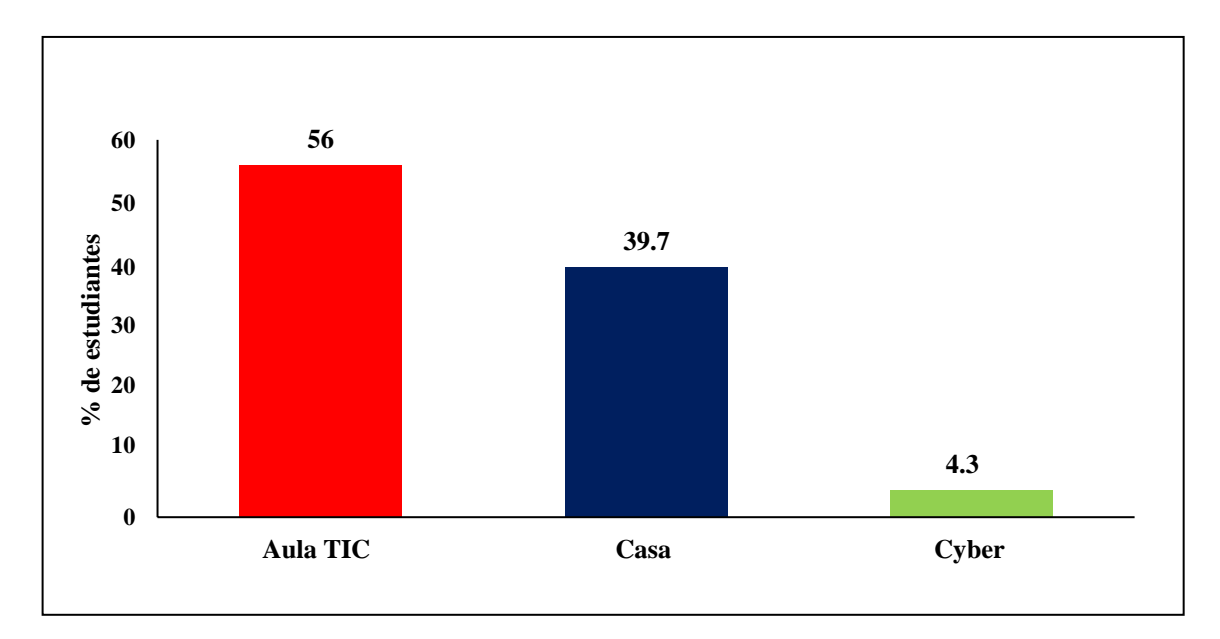

<span id="page-35-0"></span>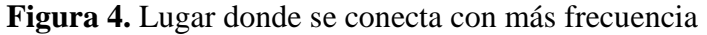

En este sentido Peñaloza (2017) expresa que:

El internet y las TIC han generado cambios profundos y significativos en la forma de comunicarnos. El uso de las TIC invita a incursionar en un aprendizaje cooperativo como propuesta didáctica innovadora, donde el proceso de enseñanza aprendizaje se fortalece a través de la interacción participativa.

Durante las cuatro visitas a las aulas de clase, se logró identificar que el docente y los estudiantes disponen de herramientas tecnológicas básicas: acceso a internet, una tableta por cada estudiante, computadora y data show para proyectar las instrucciones por parte del docente, herramientas de trabajo Microsoft Word, acceso a redes sociales y CAP que es un servidor.

Además, los estudiantes podían hacer uso de sus móviles inteligentes gracias a la conectividad inalámbrica para buscar información y descargar documentos.

Según Cruz (2016), debido al avance tecnológico:

El uso de las TIC constituye una herramienta de apoyo para el aprendizaje y la enseñanza, es por ello que su implementación en la docencia puede constituir no solo un recurso metodológico para el docente sino también de motivación para los estudiantes. Así bien, el uso de las TIC en la educación hace más flexible el aprendizaje, dado que los estudiantes pueden aprender en cualquier tiempo y en cualquier lugar, puesto que en los últimos años el uso de Internet y los dispositivos móviles están al alcance de gran parte de la población, especialmente en jóvenes estudiantes de nivel superior. (párr.2)

### <span id="page-36-0"></span>**5.2 Uso de las TIC por docentes y estudiantes**

Según el docente, los conocimientos adquiridos en el uso de las TIC han sido a través de las continuas capacitaciones que brinda el MINED, principalmente en el uso de Microsoft Office mayormente en Microsoft Word, al igual que en el uso de redes sociales para mantener comunicación e interacción con los estudiantes en este caso WhatsApp.

Agrega que una de sus principales debilidades a la hora de vincular las TIC en la asignatura es que desconoce algunos programas; otra debilidad es en el aspecto tecnológico, pues considera que el servicio de internet es deficiente, presenta caídas a la hora de realizar búsqueda de información.

Considera que el rol del docente ha cambiado y es evidente la transformación con la aparición de las TIC, pasamos a ser facilitadores de conocimientos, podemos construir y permitir a los estudiantes proyectarse a una nueva experiencia, haciendo saber las ventajas y desventajas que conlleva el uso de las TIC.

Ventajas:

- Permite conocimientos de calidad.
- Da acceso a la información.
- Facilita el análisis.
- Facilita las comunicaciones y el intercambio de información.

Desventajas:

- Desvinculación de los compañeros.
- Fuentes no confiables.
- Aumento de distracción.
- Problema de salud derivado al uso excesivo de los dispositivos.

Según Ñuñoa (s. f), la posibilidad de generar contenidos educativos en línea con los intereses o las particularidades de cada alumno, pudiendo adaptarse a grupos reducidos. Además, el docente ha de adquirir un nuevo rol y nuevos conocimientos, desde conocer adecuadamente la red y sus posibilidades hasta como utilizarla en el aula y enseñar a sus alumnos sus beneficios y desventajas (párr.8).

Ñuñoa (s.f) hace eco de las voces del profesorado quienes manifiestan que: "El uso de las TIC tiene beneficios muy positivos para la comunidad escolar, su alta implicación ha mejorado su satisfacción personal, el rendimiento en su trabajo y la relación con el alumnado, debido a la amplia gama de posibilidades que ofrecen" (párr.9).

De acuerdo con la Figura 5, el 75% de los estudiantes dieron a conocer que de las herramientasde trabajo hacen mayor uso de Microsoft Word, seguido de Microsoft PowerPoint 13.8% y menor uso de Microsoft Excel 7.8% y Microsoft Outlook 3.4%.

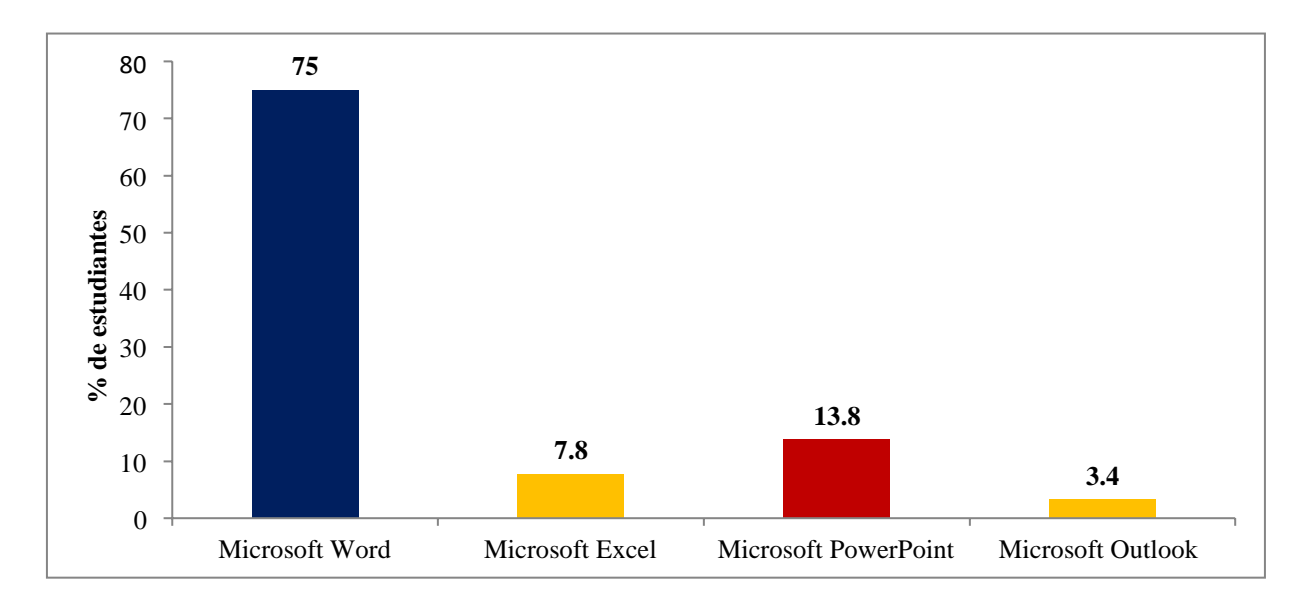

### <span id="page-37-0"></span>**Figura 5.** Herramienta de trabajo más utilizada

Para Cevallos y Quezada (2015), Microsoft Word ha ido evolucionado hacia varios años, con una mejor estrategia y mejor presentación de cada una de sus opciones haciendo de Word un programa entendible y de fácil manejo. Microsoft Word es el mejor procesador

de texto completo que permite a los Docentes y a estudiantes ser una herramienta indispensable de trabajo. (p.18)

Según la Figura 6, el 87.1% de los estudiantes poseen cuentas en las principales redes sociales: Facebook, Instagram y WhatsApp, las cuales son importantes en el proceso de aprendizaje ya que les permite estar en constante comunicación e informados con el docente y compañeros.

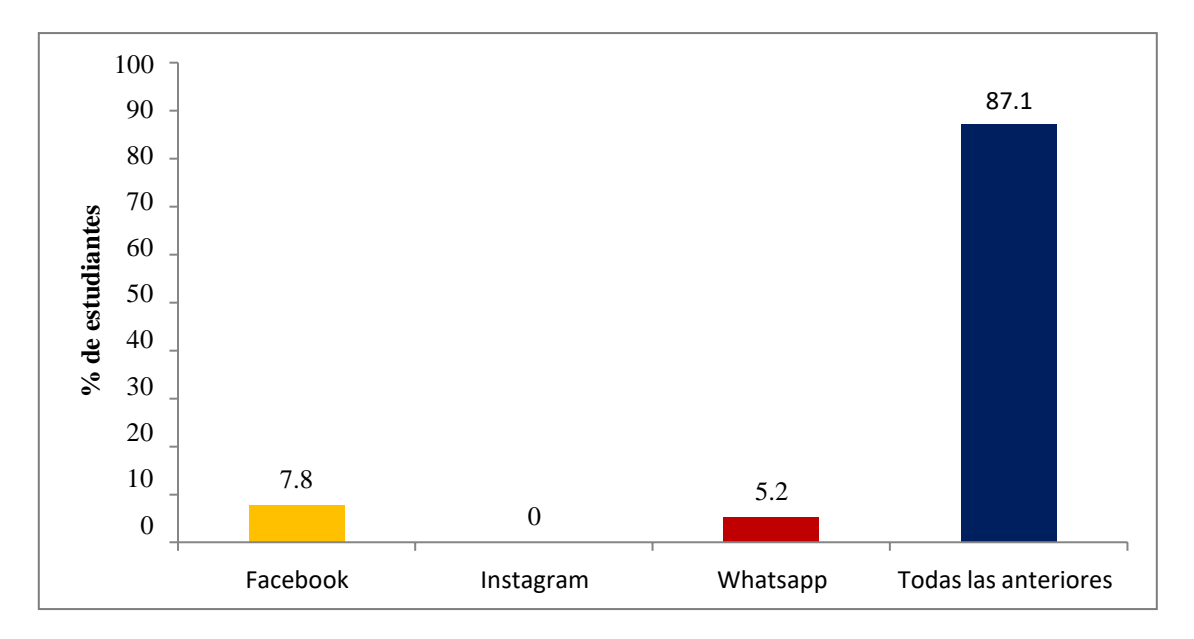

<span id="page-38-0"></span>**Figura 6.** Cuentas en redes sociales

Para Islas y Carranza (2011), las redes tecnológicas de comunicación se han convertido en una herramienta que permite el aprendizaje colaborativo e involucra espacios de intercambio de información que fomentan la cooperación.

Además, sugiere que una de las herramientas más representativas de la Web 2.0, por ejemplo, las redes sociales, no deben ser obviadas para su estudio, ya que su arraigo y fascinación en los alumnos son una posibilidad didáctica enorme. (Islas y Carranza, 2011)

Consultados por la principal fortaleza al utilizar las TIC para el aprendizaje de la asignatura Educación para Aprender, Emprender y Prosperar, el 65.5% de los estudiantes respondieron que cuentan con todas las formas para el aprendizaje, obtienen: acceso rápido a la información, estimulación dela creatividad, promueve la innovación e impulsa al emprendimiento (Figura)

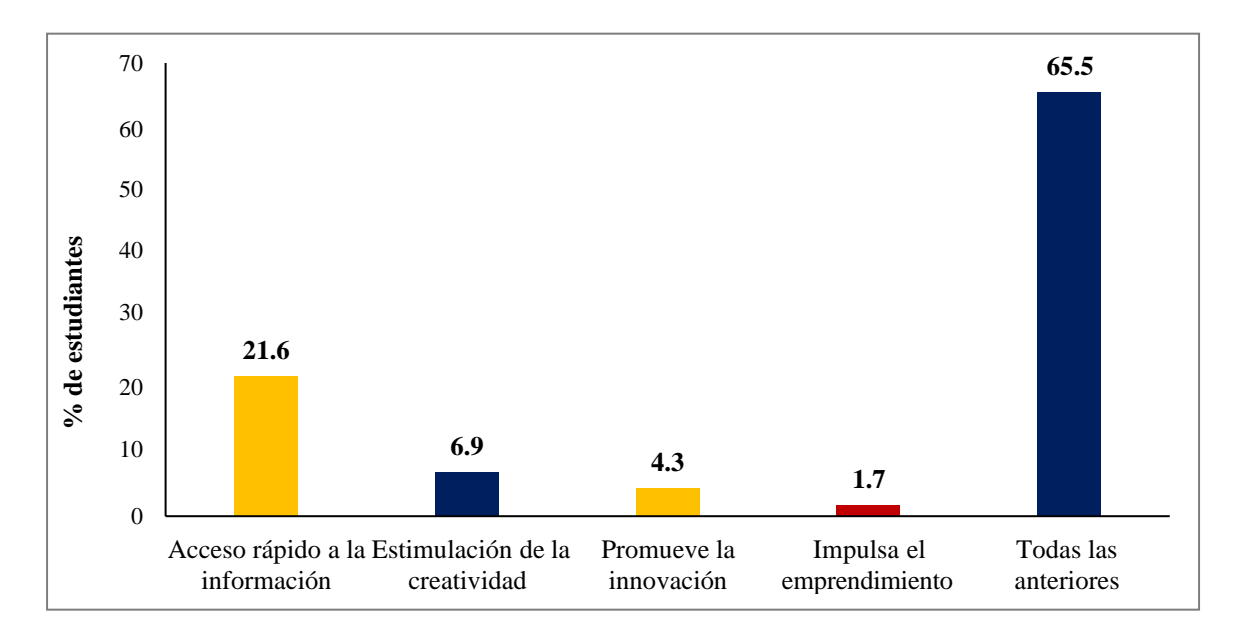

### **Figura 7.** Principales fortalezas para el aprendizaje

Según el Colegio San Pablo Monteprincipe (2018), la tecnología forma parte de nuestras vidas. Además, los estudiantes en la actualidad han crecido con internet y los dispositivos conectados a la red, al punto que se les considera como nativos digitales (párr.1).

<span id="page-39-0"></span>Su forma de recibir y procesar la información y de relacionarse con el entorno hace imprescindible incluir la tecnología en las aulas. Además, nuestro compromiso para formar ciudadanos de la sociedad futura nos obliga a adaptarnos a los cambios tecnológicos. De esta manera nuestro estudiante podrá sacarles el máximo partido. (Monteprincipe, 2018, párr.2)

En la Figura 8, se presentan las principales debilidades para el aprendizaje de la asignatura, desde la percepción de los estudiantes con la incorporación del uso de las TIC, el 56.9% consideran que estimulan el aislamiento social, el 13.8% los problemas de privacidad digital, el 23.3% estimula el aislamiento social y el 6% la disociación de la realidad.

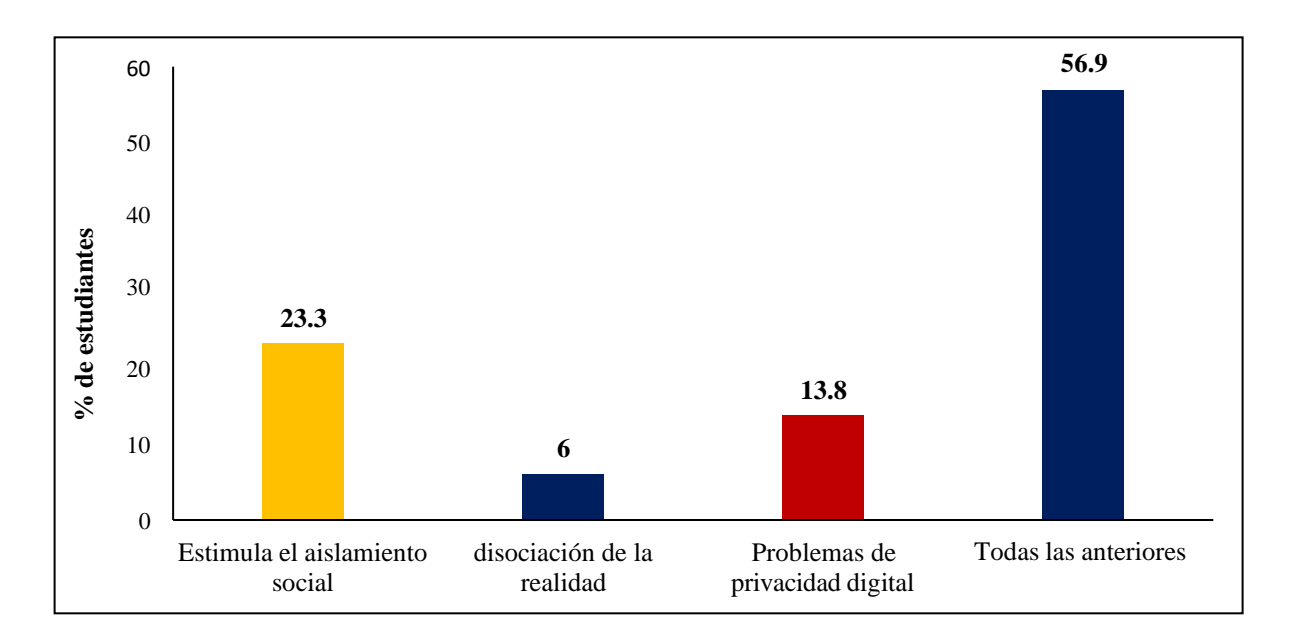

### <span id="page-40-0"></span>**Figura 8.** Principal debilidad para el aprendizaje

Como señala Romero (2011), el uso excesivo del computador o cualquier artefacto tecnológico, conlleva tanto a estudiantes como docentes, a generar escenarios de ansiedad, estrés, cansancio visual y otros problemas físicos. El inadecuado uso de las nuevastecnologías de la información y la comunicación en los centros educativos, puede representar grandes deficiencias educativas, tecnológicas, de comunicación y manejo de información en el proceso de aprendizaje.

Durante las cuatro visitas que realizamos para observar cómo se desarrolla el proceso de enseñanza aprendizaje, se logró evidenciar la creatividad por parte del docente y el apoyo a los estudiantes; de una clase a otra, el docente está buscando una manera mejor de cómo realizarla para que los estudiantes puedan asimilar, según sus indicadores de logro.

Además, el docente se interesa por usar diversas metodologías para impartir la clase, esto hace que se facilite el aprendizaje a los estudiantes. Sin embargo, una de las debilidades identificadas en el docente, es en cuanto al manejo de los programas básicos de Microsoft Office, aunque en todo momento refiere interés en ser capacitado para superarlas.

En el caso del aula TIC, se identifica falta de mantenimiento a los equipos de computación.

Para Martínez (2009), la incorporación de los diferentes recursos tecnológicos de forma que no sean un "lastre" en el quehacer docente, es equivalente a tecnologías que forman parte de las dinámicas cotidianas del aula de la forma más invisible posible. Esta

invisibilidad sólo será posible cuando el profesorado cuente con la formación básica que le permita aprovechar las posibilidades que les brindan las TIC, ya no sólo como recurso didáctico, sino también como recurso de soporte, comunicación y seguimiento (p.3)

En relación con los estudiantes, se logró observar que tienen un buen nivel de conocimiento y dominio de las herramientas tecnológicas; interactúan con facilidad con sus compañeros y docente principalmente para la comunicación, y en cuanto a la metodología de estudio empleando TIC han logrado asimilar mejor los conocimientos.

Una de las debilidades observadas en los estudiantes tiene que ver con la conectividad, el servicio de internet inalámbrico es deficiente y en algunos casos los estudiantes no tienen recursos económicos para comprar recarga electrónica.

Según Jiménez (2018) es muy importante generar un cambio en el uso de las TIC en los procesos pedagógicos de los docentes y de la participación de los estudiantes, quienes pueden entender y manejar de una forma segura y rápida las tecnologías informáticas, pero a la vez tienen la oportunidad fácilmente asequible de hacerla coincidir con sus intereses de formación tecnológica en las aulas de clase. (p.10)

### <span id="page-41-0"></span>**5.3 Estrategias metodológicas que favorecen un aprendizaje significativo**

Como nos explica el docente entrevistado el elemento importantísimo y parte fundamental que se logra establecer en el proceso de aprendizaje es la comunicación fluida basada en el uso de diferentes herramientas tecnológicas, tales como: foros, mensajes mediante la plataforma WhatsApp o porcorreo electrónico, con el fin de asistir y conducir las actividades de aprendizaje, se realiza conel objetivo de potenciar el proceso de aprendizaje así como también para que en los trabajos colaborativos ellos logren los indicadores de logros propuestos.

Para Flores Díaz (2015), el docente debe tener un conocimiento básico o si es posible avanzado para poder hacer uso de las TIC en su aula de clases ya que si es un docente innovador se actualizará con las nuevas TIC que se están cada día apoderando de la sociedad y la escuela no es la excepción. Además, debe de saber que la informática no genera por si sola conocimientos o aprendizajes en el estudiante si no que esto depende de los fines educativos y las metodologías didácticas utilizadas por el docente (p. 9).

Según la Figura 9, el 60.3% de los estudiantes, la estrategia metodológica más utilizada por el docente en la asignatura aprender, emprender y prosperar, son los proyectos colaborativos donde los estudiantes trabajan en equipo, éstos combinados con las videoconferencias 11.2%, el chat 8.6% y los foros 5.2% desarrollan habilidades que estimulan un mejor aprendizaje.

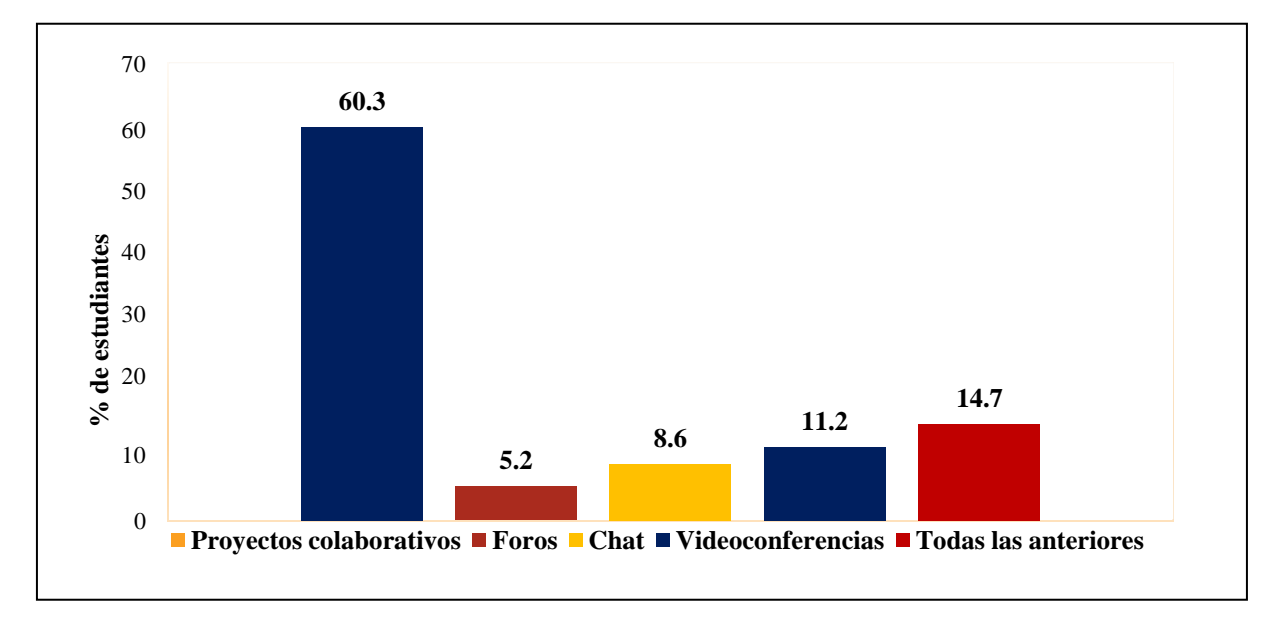

<span id="page-42-0"></span>**Figura 9:** Estrategias metodológicas utilizadas

Para González, Cano, y Maradiaga (2018), la motivación ayuda a despertar en el estudiante el desarrollo de las ideas emprendedoras, proponiéndose metas y desafíos, por tanto conlleva al desarrollo de las capacidades para alcanzar los aprendizajes contribuyendo a lograr su proyecto de vida. La motivación va a depender de las estrategias de aprendizaje que implemente el docente en el aula, en la que promueva los aprendizajes tomando en cuenta las experiencias previas de los estudiantes. (p. 9)

Consultados que: si el uso de las TIC ha sido de beneficio para el aprendizaje de la asignatura, el 98.3% de los estudiantes considera que son importantes, que les han sido de mucha ayuda y beneficioso para su aprendizaje (Figura 10).

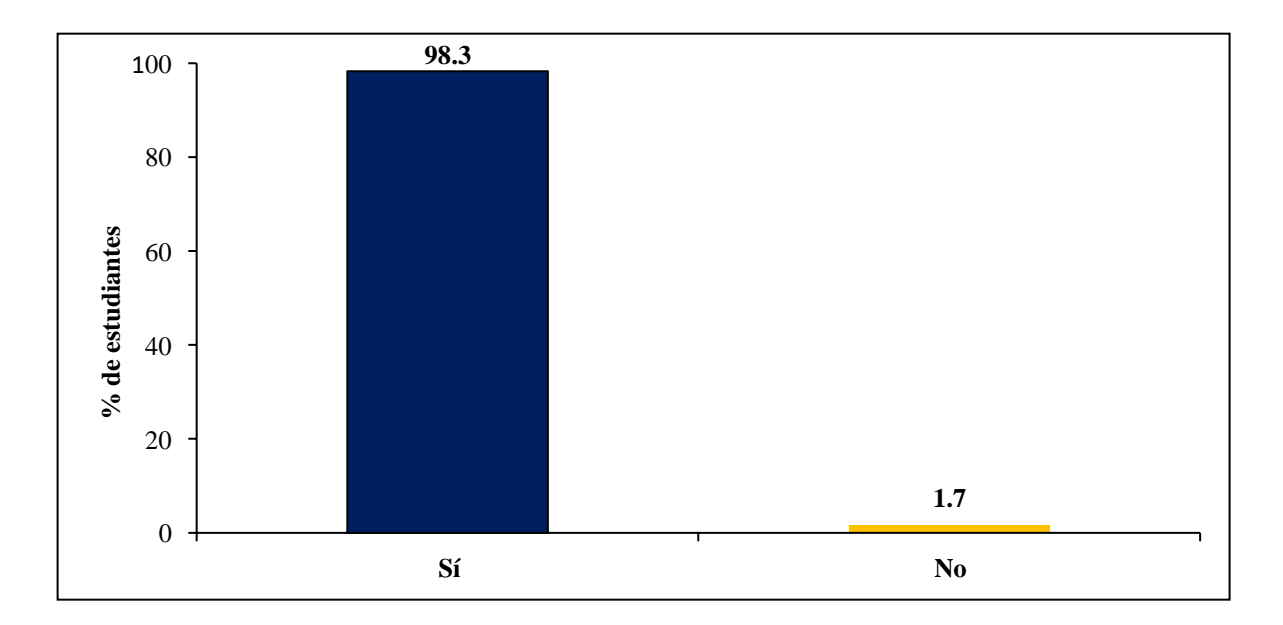

<span id="page-43-0"></span>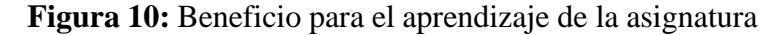

Según Gómez y Macedo (s. f) estas tecnologías permiten entrar a un mundo nuevo lleno de información de fácil acceso para los docentes y alumnos. De igual manera, facilitan el ambiente de aprendizaje, que se adaptan a nuevas estrategias que permiten el desarrollo cognitivo creativo y divertido en las áreas tradicionales del currículo (p.3)

Con el uso de las nuevas tecnologías de información y comunicación, los estudiantes desarrollan capacidad de entendimiento, de lógica, favoreciendo así su proceso del aprendizaje significativo.

Durante las cuatro visitas al aula de clase, se logró constatar que la estrategia metodológica que el docente aplica con mayor frecuencia en la asignatura Educación para Aprender, Emprender y Prosperar son los proyectos colaborativos, también que a través de las TIC interactúan con más facilidad para desarrollar habilidades de innovación. La metodología implementada por el docente es el de trabajar en grupos, esto para desarrollar habilidades y generando conocimiento entre sí.

Según Arguello (2016) las estrategias metodológicas son un conjunto de procedimientos que sirven a los docentes para mejorar el proceso enseñanza-aprendizaje de las TIC. Estas deben seleccionarse y aplicarse de acuerdo a los contenidos y características particulares de los estudiantes de manera estructurada, que permitan el desarrollo de habilidades de comprensión generando aprendizajes significativos (p.7).

En base a los resultados, se seleccionaron las siguientes estrategias metodológicas que pueden ser aplicadas mediante las TIC, retomadas del Compendio de Estrategias Didácticas para docentes de Educación Secundaria (MINED, 2018):

### **Estrategia: Elaborar cuadro sinóptico para organizar y clasificar información**

Un cuadro sinóptico es un organizador gráfico muy utilizado ya que permite organizar y clasificar información, se caracteriza los conceptos de lo general a lo particular, y de izquierda a derecha, en orden jerárquico, para clasificar la información se utiliza llaves. Con Creately [\(https://creately.com/es\)](https://creately.com/es) se pueden crear cuadros sinópticos en línea rápidamente con un mínimo esfuerzo.

### **Estrategia: Visualizar lasideas y planes del trabajo colaborativo mediante mapas mentales**

Es una forma gráfica de expresar los pensamientos en función de los conocimientos que se almacenan en el cerebro. Su aplicación permite generar, organizar, expresar los aprendizajes y asociar más fácilmente las ideas. Mindmesiter [\(https://www.mindmeister.com/es\)](https://www.mindmeister.com/es) una forma fácil de visualizar las ideas y crear planes mediante la colaboración en equipo. ¡Con o sin conexión y dónde sea!

# **Estrategia: Diseñar mapas conceptuales para representar gráficamente conceptos y sus relaciones**

El mapa conceptual es una representación gráfica de conceptos y sus relaciones. Los conceptos guardan entre si un orden jerárquico y están unidos por líneas identificadas por palabras de enlace que establecen la relación que hay entre ellas. Utiliza Canva [\(https://www.canva.com\)](https://www.canva.com/) para diseñar sensacionales mapas conceptuales para organizar tus proyectos, plasmar una lluvia de ideas o resolver problemas complejos

# **Estrategia: Representar ideas, conceptos y temas significativos a través de mapas cognitivos**

Los mapas cognitivos son organizadores gráficos avanzados que permiten la representación de una serie de ideas, conceptos y temas con un significado y sus relaciones enmarcando todo ello en un esquema o diagrama. Mindmesiter [\(https://www.mindmeister.com/es\)](https://www.mindmeister.com/es) es una herramienta

para generar mapas cognitivos en línea que permite capturar, desarrollar y compartir ideas de forma gráfica.

### **Estrategia: Visualizar las ideas de negocio por medio del árbol de idea**

Es una herramienta que se utiliza para determinar todos los posibles resultados de un experimento aleatorio. Creately [\(https://creately.com/es/home/\)](https://creately.com/es/home/) sería una alternativa, se pueden visualizar y evaluar las ideas negocio, crear árboles de decisión rápidamente con características potentes.

### **Estrategia: Representar causa – efecto de un problema mediante diagramas**

Es una estrategia que permite analizar un problema identificando tanto sus causas como los efectos que produce. Se representa a través de un diagrama en forma de pez. Con Lucidchart [\(https://www.lucidchart.com/\)](https://www.lucidchart.com/) analiza rápidamente causa y efecto con nuestro creador de diagramas de espina de ... de Ishikawa online y otros diagramas para lluvia de ideas y análisis. Encuentra la causa de problemas de negocios a través de gráficos efectivos

# **Estrategia: Promover la comunicación y el aprendizaje mediante foros usando grupos de WhatsApp**

El foro es una presentación breve de un tema seguida por preguntas, comentarios y recomendaciones. Este se puede hacer de manera electrónica a través del uso de las redes sociales. El docente puede destinar la red social con la que quiere intercambiar ideas con sus estudiantes. WhatsApp se considera una herramienta para promover la comunicación y el aprendizaje, es una aplicación y red social gratuita, que permite enviar mensajes, realizar llamadas y videollamadas a través de la conexión a internet, y que ofrece ventajas que deben aprovecharse en el ámbito educativo.

### **Estrategia: Diseñar collage de fotos acordes al emprendimiento seleccionado**

El collage es un conjunto de fotos e imágenes, es un medio que capta la atención por los colores que en él se conjugan, tiene como objetivo despertar el espíritu emprendedor e identificar características emprendedoras en los estudiantes. En Canva [\(https://www.canva.com\)](https://www.canva.com/) es súper fácil (¡y gratis!) diseñar collage original es solo cuestión de algunos clics: usa herramientas

de arrastrar y soltar, personaliza las plantillas prediseñadas y descarga los diseños al instante en cualquier dispositivo.

# **Estrategia: Construir ideas creativas mediante la programación de historias, juegos y animaciones con Scratch**

Esta estrategia permite a los estudiantes construir sus ideas innovadoras mediante el uso del programa Scratch [\(https://scratch.mit.edu/\)](https://scratch.mit.edu/), puedes programar tus propias historias interactivas, juegos y animaciones y compartir tus creaciones con otros en la comunidad online. Scratch ayuda a los jóvenes a aprender a pensar de forma creativa, a razonar sistemáticamente, y a trabajar de forma colaborativa habilidades esenciales para la vida en el siglo 21.

# **Estrategia: Desarrollar el pensamiento creativo y colaborativo en la animación de un paisaje.**

Esta estrategia permite desarrollar en los estudiantes el pensamiento lógico, así como activar la imaginación y que lo puedan representar a través de un escenario el través del programa Scratch [\(https://scratch.mit.edu/\)](https://scratch.mit.edu/), puedes programar tus propias historias interactivas, juegos y animaciones y compartir tus creaciones con otros en la comunidad online. Scratch ayuda a los jóvenes a aprender a pensar de forma creativa, a razonar sistemáticamente, y a trabajar de forma colaborativa habilidades esenciales para la vida en el siglo 21.

### **VI. CONCLUSIONES**

<span id="page-47-0"></span>El docente para impartir la asignatura Aprender, Emprender y Prosperar dispone de un aula TIC equipada con 40 tabletas, data show, lápiz interactivo, computadoras y acceso a internet; herramientas tecnológicas que le permiten la inclusión en las clases.

Hace uso principalmente del programa Microsoft Word, lo mismo sucede con los estudiantes. En cambio, en el uso de redes sociales el docente interactúa por WhatsApp, pero los estudiantes usan las tres redes sociales principales.

Para el docente la mayor debilidad es desconocer el uso de otros programas, así como el servicio deficiente del internet. En cambio, para los estudiantes el uso excesivo de la tecnología causa una disociación de la realidad, lo que estimula el aislamiento social y ocasiona problemas de privacidad digital.

El docente al momento de impartir la asignatura Educación para Aprender, Emprender y Prosperar (AEP) hace uso de la estrategia metodológica basada en trabajo colaborativo, guiando a los estudiantes a realizar tareas o trabajos mediante la interacción entre los miembros de un mismo grupo.

### **VII. RECOMENDACIONES**

<span id="page-48-0"></span>El docente puede introducir el tema de clase, preparando una presentación de diapositivas, combinado con la proyección de videos cortos de acuerdo con el tema en cuestión, logrando así una clase más dinámica y de interés para los estudiantes desde el primer momento.

Proponer a los estudiantes actividades que se resuelvan mediante el uso de aplicaciones y sitios Web en las que puedan planificar, diseñar y producir sus trabajos, para que el estudiante se transforme de ser consumidores de información a creadores de contenido.

Implementación de videoconferencias para interactuar con los estudiantes por medio de una conversación virtual en WhatsApp, le sería de mucha utilidad para atender las dificultades que tienen los estudiantes con los trabajos asignados.

Esta misma aplicación puede ser utilizada como foros de discusión, para que los estudiantes desarrollen competencias complejas como el pensamiento crítico, la comunicación, colaboración y resolución de problemas.

Implementar el uso de la plataforma Campus MINED [\(https://campus.mined.edu.ni/\)](https://campus.mined.edu.ni/), donde los estudiantes interactúen con los recursos digitales planteados por el docente, logrando un aprendizaje activo dentro y fuera del aula de clase.

Utilizar juegos online es una buena forma de asegurar el aprendizaje, la clase con juegos es una excelente idea porque tiene numerosos beneficios en el aprendizaje de cada estuante, así mismo se hace más divertida la clase en el aula TIC.

### **VIII. LITERATURA CITADA**

- <span id="page-49-0"></span>Angulo, P. (2004). *El programa enciclopedia en escuelas primarias de nuevo león.* <http://www.comie.org.mx/congreso/memoriaelectronica/v09/ponencias/at07/PRE1178> 906744.pdf
- Antioquia tic. (s.f.). *Comunidades virtuales de aprendizaje*. https:/[/www.antioquiatic.edu.co/noticias-general/item/123-comunidades-virtuales-de](http://www.antioquiatic.edu.co/noticias-general/item/123-comunidades-virtuales-de-)aprendizaje
- Arango, M. (2003). *Foros virtuales como estrategia de aprendizaje.pdf* https://docs.google.com/document
- Briede, J., Leal, Isabel., Mora, Marcela., y Pleguezuelos, C. (2015). Propuesta de Modelo parael Proceso de Enseñanza-Aprendizaje Colaborativo de la Observación en Diseño,utilizando la Pizarra Digital Interactiva (PDI)https://scielo.conicyt.cl/scielo.php?script=sci\_arttext&pid=S0718
- Calameo. (s.f.). *Tecnología de la Información y Comunicación*. https://es.calameo.com/read/006277632482a4e40fd90
- Cañeta, M. (2014). *El rol del docente frente a las TIC.* https://fido.palermo.edu/servicios\_dyc/publicacionesdc/vista/detalle\_articulo.php?id\_li bro=571&id\_articulo=11828.
- Cevallos, P., y Quezada, Y. (2015). *Metodología de enseñanza de microsoft office Word* <http://201.159.222.36/bitstream>
- Comedicaaldia.blogspot.com (2019). Importancia de la tecnología en la actualidad https://comedicaaldia.blogspot.com/2019/03/importancia-de-la-tecnologia-en-la.html
- Cordero, C. (2014). Herramientas tecnológicas. https://sites.google.com/site/grupo6derechoalaeducacion/educacionuniversitaria/herramientas-tecnológicas
- Cruz, N. P. (2016). *Uso de las TIC como estrategia de aprendizaje.* https:/[/www.ecorfan.org/proceedings/CDU\\_XI/TOMO%2011\\_2.pdf](http://www.ecorfan.org/proceedings/CDU_XI/TOMO%2011_2.pdf)
- Donoso, M., García, G., Gargallo, P., y Martínez, A. (2021). *Tu Instituto Online*. https:/[/www.tuinstitutoonline.com/cursos/internet\\_1/01conceptosbasicos.php](http://www.tuinstitutoonline.com/cursos/internet_1/01conceptosbasicos.php)
- Entornosaludable.com (2017). *TIC en las aulas: Un método de doble aprendizaje*. <http://entornosaludable.com/28/03/2017/tic-en-las-aulas-un-metodo-de-doble-> aprendizaje
- Fernández, I. (s.f.). Las TIC en el ámbito educativo: https://educrea.cl/las-tics-en-el-ambitoeducativo/
- Flores F., Lazo, Y. y Palacios, M (2014). *Uso de las TIC en el proceso de enseñanza- aprendizajede las Ciencias Naturales en el sexto grado de la escuela José Benito Escobar del municipio de Estelí en el segundo semestre del año 2014.* https://repositorio.unan.edu.ni/2037/1/16434.pdf
- Garrido, M. (2003). *Formación basada en las Tecnologías de la Información y Comunicación.* https:/[/www.tdx.cat/bitstream/handle/10803/8909/Etesis\\_1.pdf](http://www.tdx.cat/bitstream/handle/10803/8909/Etesis_1.pdf)
- Global, G. (2018). *Uso de los teléfonos móviles* https://edu.gcfglobal.org/es/informaticabásica/el-smartphone-o-teléfono-inteligente/1/
- Gómez, L. (2010). *Importancia de las TIC en la educación.* https://educrea.cl/importancia-delas-tic-en-la-educación-básica-regular/
- González, C, Cano, R, Maradiaga, M. (2018). *GUIA AEP 10-11 FINAL LISTO 27-04-18 FINAL FINAL FINALLL DIOS NOS ACOMPAÑE!.pdf*

https://campus.mined.edu.ni/pluginfile.php/150314/mod\_folder/content/0/GUIA%20A

González, W. (2014). *Políticas educativas y las TIC en el sistema de educación superior para la formación inicial docente en cuba y nicaragua en el contexto del alba: estudio comparado.* [http://riul.unanleon.edu.ni](http://riul.unanleon.edu.ni/)

Herramientas tecnologicas.co (s.f.). *Herramientas tecnológicas.* https://herramientastecnologicas.co/

Islas Torres, C. Carranza Alcántar, M. (2011). *Uso de las redes sociales como estrategias de aprendizaje*

https:/[/www.udgvirtual.udg.mx/apertura/index.php/apertura/article/view/198/213](http://www.udgvirtual.udg.mx/apertura/index.php/apertura/article/view/198/213)

- Innova Estrategia. (2008). *Innovación de las TIC en secundaria.* http://www.formategratis.es/manejo-de-internet.html
- Jimenez, C. (2008). *Uso de las TIC en los estudiantes*. https://idus.us.es/handle/11441/25121 Jimenez, B. J. (2018). *Causas que determinan las dificultades de la incorporación de las TIC.*http://Dialnet-CausasQueDeterminanLasDificultadesDeLaIncorporacio-6697227%20(1).pdf
- Jiménez, D. (2 0 1 3 ). *Economipedia tecnología de la información y comunicación* . https://economipedia.com/definiciones/tecnologias-de-la-informacion-y-comunicaciontic.html
- Lanuza, F. (2008). *Uso y aplicación de las TIC*. https://repositorio.unan.edu.ni/8739/1/2Texto%20del%20art%C3%ADculo-586-1-10- 20180912.pdf
- Lombillo R. (2011). *Estrategia metodológica para la integración de las TIC*. <http://www.udgvirtual.udg.mx/apertura/index.php/apertura/article/view/208/223>
- López, A. (2017). *Uso de herramientas tecnológicas* https:[//www.datadec.es/blog/herramientas](http://www.datadec.es/blog/herramientas-)tecnológicas
- López, F. (2015). *Guía para el buen uso educativo de las TIC.* https://saludextremadura.ses.es/filescms/ventanafamilia/uploaded\_files/CustomContent Resources/guia%20buen%20uso%20educativo%20de%20las%20tic.pdf

Lozano, A. (2016) *Análisis e impacto del uso de las TIC.* https://dspace.ups.edu.ec/bitstream/123456789/10364/1/UPS-GT001384.pdf

- Mieducacionenlinea.net (2018). *Capacitación en línea: crecimiento e innovación en el futuro*. <http://www.mieducacionenlinea.net/2018/08/capacitacion-en-linea-crecimiento-e.html>
- *MINED* (2018). *Taller nacional de la asignatura aprender, emprender y prosperar.* https:/[/www.mined.gob.ni/mined-realiza-taller-nacional-en-la-asignatura-aprender](http://www.mined.gob.ni/mined-realiza-taller-nacional-en-la-asignatura-aprender-)emprenderprosperar/#:~:text=El%20programa%20Educativo%20Aprender%2C%20Empren der,la%20calidad%20de%20la%20educaci%C3%B3n.
- Monografías. (s.f.). *Tipos de estrategias metodológicas de enseñanza aprendizaje*. https:/[/www.monografias.com](http://www.monografias.com/docs/Tipos-De-Estrategias-Metodologicas-De-)
- Monte, P. (2017). *Las herramientas tecnológicas* https://residenciamonteprincipe.com/7 herramientas-tecnológicas-debes-manejar/
- Monteprincipe, C. (2018). *Uso de las Tic en las aulas: beneficios para el aprendizaje.* https:/[/www.colegioceumonteprincipe.es/blog2/el-uso-de-las-tic-en-las-aulas/](http://www.colegioceumonteprincipe.es/blog2/el-uso-de-las-tic-en-las-aulas/)
- Montoya, L. (2011). *Fortalezas y debilidades de las Tic* https://es.slideshare.net/LuisGomez20/fortalezas-y-debilidades-de-las-tic-en-la- educacióny-comunicación
- Mora, E. (2012). *Uso de herramientas tecnológicas para la enseñanza.* https:[//www.redalyc.org/pdf/356/35623538004.pdfM](http://www.redalyc.org/pdf/356/35623538004.pdf)orales, A. (2019). TIC. *Toda Materia*, 3.
- Navaz, H. (2010). *Conceptos esenciales de Microsoft Office.* ttps:/[/www.fundacionfemeba.org.ar/blog/curso-4/post/curso-de-herramientas-](http://www.fundacionfemeba.org.ar/blog/curso-4/post/curso-de-herramientas-) informaticasconceptos-esenciales-de-microsoft-office-365-43350
- Ñuñoa, S. (s.f). *EDUCREA*. T*ecnología de la información.* https://educrea.cl/las-tics-en-elámbito-educativo/
- Pekebook.com (2018). *Ventajas y desventajas de las herramientas tecnológicas*. https:/[/www.pekebook.com/blog/uso-de-la-tecnologia-en-la-educacion-ventajas](http://www.pekebook.com/blog/uso-de-la-tecnologia-en-la-educacion-ventajas-)desventajas/
- Pérez, I. (2017).*Estrategias para implementar las TIC en el aula.* https://recursos.educoas.org/sites/default/files/5013.pdf
- PRONOT (2004). Programa Nacional de Ordenamiento Territorial de la Republica de Nicaragua. Ministerio del Ambiente y los Recursos Naturales e Instituto Nicaragüenses de estudio territoriales. Plan de Ordenamiento del municipio de Camoapa, 2004 – 2008.
- Puentes, A. (2013). *Concepciones sobre las Tecnologías de la Información y la Comunicación TIC y sus implicaciones*. https:/[/www.redalyc.org/pdf/924/92425714004.pdf](http://www.redalyc.org/pdf/924/92425714004.pdf)
- Riquelme, M. (2016). *Estrategias TIC.* https:/[/www.webyempresas.com/estrategias](http://www.webyempresas.com/estrategias-)metodologicas/#:~:text=Dichas%20estrategias%20metodol%C3%B3gicas%20permite
- Rodríguez, S. (2020). *Estrategias de Aprendizaje (definición y clasificación)*. https:/[/www.goconqr.com/slide/11303928/metodolog](http://www.goconqr.com/slide/11303928/metodolog)

Romero, F. (2011). *Fortalezas y debilidades del uso de las TIC en el ámbito universitario*. https://sites.google.com/a/correo.unimet.edu.ve/03marinmarreromazzaeacfgtce03/forta lezas-y-debilidades-del-uso-de-las-tics-en-el-ambito-universitario

- Ruiz, M. (2015). *Herramientas tecnológicas como instrumentos para la gestión del conocimiento en las organizaciones* https:/[/www.researchgate.net/publication/293042330\\_Herramientas\\_tecnologicas\\_com](http://www.researchgate.net/publication/293042330_Herramientas_tecnologicas_com) o\_instrumentos\_para\_la\_gestion\_del\_conocimiento\_en\_las\_organizaciones\_cooperativ as
- Salmerón, A. *(s.f). MEDAC. Tecnología de la información.* https://medac.es/blogs/sociocultural/las-herramientas-tic-en-la-educacion

Sánchez, E. (2018). *Educación del trabajo ycomunicación.* https://es.scribd.com/document/385509733/Manejo-Del-Internet *Sandoval, C. (2020).Organización mundial de la salud.* https://ojs.docentes20.com/index.php/revista-docentes20/article/view/138

- Serna, *L. (2020). Cuatro estrategias para enseñar con TIC:* https://valora.com.mx/2020/08/03/cuatro-estrategias-para-ensenar-con-tic/
- Simboloint. (2020). *Integración de las herramientas.* https://integracionav.com/aulas-de-claseinteractivas
- Tillma, M. (2020). *Funciones de lasTIC.*https:/[/www.pocket-int.com/es](http://www.pocket-int.com/es-)es/aplicaciones/noticias/151426-que-es-el-zoom-y-como-funciona-ademas-de- consejos-ytrucos
- Torrecilla, J. (2020). *Importancia de lasherramientas.* ttps:/[/www.astraps.com/articulo/1389/tipos](http://www.astraps.com/articulo/1389/tipos-)de-herramientas-tecnologic

### **IX. ANEXOS**

<span id="page-54-0"></span>**Anexo 1.** Entrevista a docente de undécimo grado del Instituto Nacional de Camoapa, para identificar las herramientas tecnológicas, el uso que hace de éstas y las estrategias metodológicas que implementa en la asignatura Educación para aprender, emprender y prosperar.

- 1. ¿Considera que la institución educativa cuenta con las herramientas tecnológicas básicas para implementar las TIC en el aula de clases? ¿Por qué?
- 2. ¿Qué tipo de herramientas tecnológicas dispone para trabajar con los estudiantes? ¿Cuáles considera se pueden incorporar?
- 3. ¿Con qué conocimientos (fortalezas) cuenta para facilitar el aprendizaje mediante TIC?
- 4. ¿Cuáles son las debilidades que enfrenta para facilitar aprendizaje mediante TIC?
- 5. ¿Considera que el rol del docente ha cambiado desde que se usan las TIC en el aula?
- 6. ¿Cree que el uso de las TIC conlleva ventajas o desventajas en la educación? ¿Por qué?
- 7. ¿Cuáles son las principales estrategias metodológicas que implementa al usar las TIC?

**Anexo 2.** Encuesta en línea a estudiantes de undécimo grado del Instituto Nacional de Camoapa, para identificar las herramientas tecnológicas, el uso que hacen de éstas y las estrategias metodológicas que se están implementando en la asignatura Educación para aprender, emprender y prosperar.

1. ¿La institución educativa cuenta con herramientas tecnológicas básicas para implementar las TIC en el aula de clases?

 $Si$  No  $N$ 

2. ¿Qué tipo de herramientas TIC utilizan con más frecuencia en la asignatura?

Internet

Herramientas de trabajo

Móviles inteligentes y tabletas

Redes sociales

Compartir documentos

**Otra** 

3. Para sus actividades educativas, ¿dónde se conecta con mayor frecuencia al internet? Aula TIC

Casa

Cyber<sub>\_\_\_\_\_\_</sub>

4. De las herramientas de trabajo, ¿cuál es la más utilizada?

Microsoft Word

Microsoft Excel

Microsoft PowerPoint

Microsoft Outlook \_\_\_\_\_\_

5. ¿Posees cuenta en redes sociales?

Facebook

Instagram

WhatsApp \_\_\_\_\_\_

Todas las anteriores

6. ¿Cuál esla principal fortaleza que has obtenido con el uso de las TIC para el aprendizaje de la asignatura?

Acceso rápido a la información

Estimulación de la creatividad

Promueve la innovación

Impulsa el emprendimiento

Todas las anteriores

7. ¿Cuál es la principal debilidad que ha enfrentado con el uso de las TIC para el aprendizaje de la asignatura?

Estimula el aislamiento social

Disociación de la realidad

Problemas de privacidad digital

Todas las anteriores

8. ¿Qué tipo de estrategias metodológicas son utilizadas con más frecuencia en la asignatura?

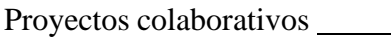

Webquest

Edublog

Hyperdoc

Foros

Chat

Videoconferencias

Todas las anteriores

9. ¿Consideras que el uso de las TIC ha sido de beneficio para el aprendizaje de la asignatura?

Sí No

**Anexo 3.** Lista de cotejo para identificar las herramientas tecnológicas, uso que hacen docentey estudiantes de éstas; y las estrategias metodológicas implementadas durante el desarrollo de una sesión de clase de la asignatura Educación para aprender, emprender y prosperar.

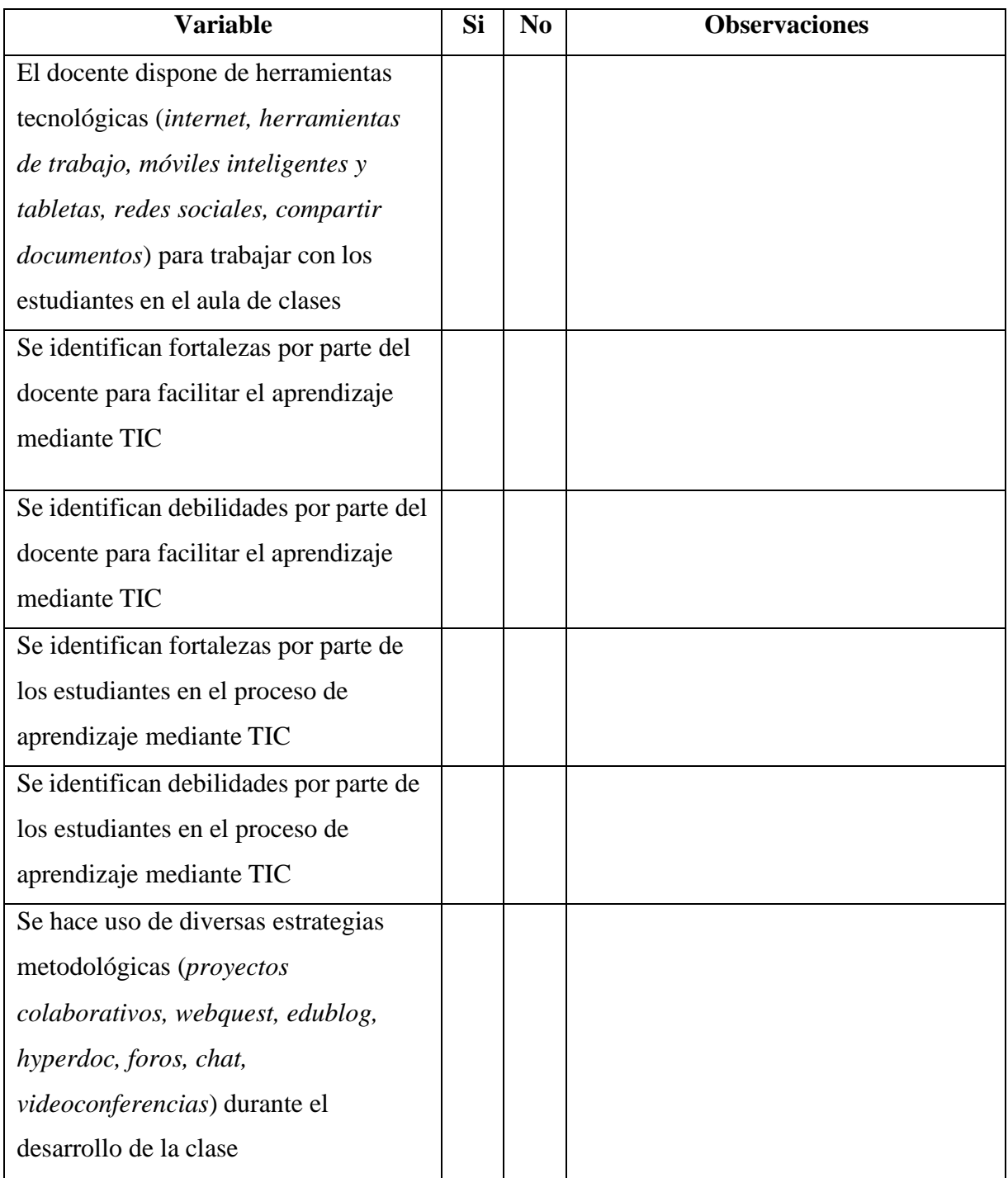

**Anexo 4**: Plan de clases 1

### **Datos Generales**

**Asignatura:** Educación para Aprender, Emprender y Prosperar

**Grado:** 11mo **Sección:** A, B, C, D

**Eje transversal:** Educación para la equidad de género y la diversidad, la convivencia con respeto e igualdad desde la escuela, familia y comunidad.

**Competencia de eje transversal:** practica de valores que evidencien conductas positivas y reconozca la igualdad de derechos y deberes entre hombres y mujeres en la sociedad.

**Competencia de grado:** Demuestre actitud positiva y proactivas al trabajar en equipo manteniendo una convivencia armoniosa.

**Indicador de logro:** Emplea adecuadamente las TIC para enriquecer actividades de aprendizaje con el programa Word.

### **Aprendizaje:** Las TIC

Programa Word – app WPS Office

Práctica.

**Actividades iniciales:** Ordenar y limpiar dentro y fuera de la sección.

Tomar asistencia.

Recordar aprendizaje anterior, mediante lluvias de roles.

Leer y analizar el indicador de logro.

### **Actividades de desarrollo:** Dar orientaciones generales.

Proceder en orden al aula TIC.

Facilitar una Tablet por estudiantes.

Recordar que tienen que a notar el número de Tablet.

### **Actividades a realizar:**

- 1. Escribir 3 párrafos cada uno de 5 líneas con interlineado de 1.5 tamaño de letra 14
- 2. Agregar título a cada párrafo en mayúscula, color azul, centrado, negrita, subrayado número 18.
- 3. Insertar tablas 5 filas y 6 columnas.
- 4. Llenar tabla número, nombre, apellido, dirección y teléfono.

5. Asignar nombre al documento y guardar.

**Actividades de culminación:** Los estudiantes que finalicen de primero se les pide que apoyen al resto que tenga debilidad.

**Actividades de evaluación:** Valorar el trabajo realizado, Se evalúa la apropiación de contenido la integración mediante observación y revisión del trabajo realizado.

**Anexo 5**: Plan de clases 2

### **Datos Generales**

**Asignatura:** Educación para Aprender, Emprender y Prosperar

**Grado:** 11mo **Sección:** A, B, C, D

**Unidad**: Construyendo mi idea emprendedora.

**Competencia de grado**: Asume un actitud responsable, innovadora, creativa y colaborativa en laconstrucción de la idea emprendedora.

**Competencia de eje transversal**: Cumplimientos de normas y tareas.

**Indicador de logro:** utiliza las TIC en la búsqueda y selección de información.Aprendizaje:

búsqueda de información acerca de su idea emprendedora.

**Actividades iniciales**: ordenas sección, promover medidas higiénicas, para prevenir covid 19 y tomar asistencia.

**Actividades de desarrollo**: Primeramente, orientaciones respecto al trabajo a realizar en el aula TIC

Producto:

Lote:

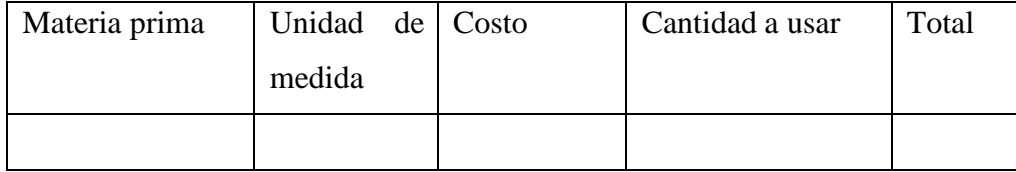

Redactar

Objetivos, mejorar todos y cada uno de los procesos y llegar a obtener excelentes resultados.

**Actividad de culminación**: Conversatorio respecto al trabajo realizado de gastos de la idea emprendedora.